https://ntrs.nasa.gov/search.jsp?R=19750007611 2020-03-23T01:44:42+00:00Z

**SVHSER 6529** 

**NASA CR-** $14/565$ 

**(NASA-CR-1**<br>THERMAL CC

1415641 TOULENO

**SHUTTLE** 

**ENVIRONMENTAL** 

**ANA** 

N75-15683

bbOdd

EST:

्य<br>≆

COMPUTER

(Hamilton

Standard

T<sub>2</sub>S<sub>2</sub>

**22B** 

 $63/18$ 

Unclas<br>08947

 $1\frac{1}{2}$  y,  $\frac{1}{2}$ PROGRAM

თ<br>თ

 $\overline{\sigma}$ 

 $\mathfrak{n}^{\mathfrak{a}}$ .<br>52 Interim Report

# SHUTTLE ENVIRONMENTAL AND THERMAL **CONTROL/LIFE SUPPORT SYSTEM COMPUTER PROGRAM**

**INTERIM REPORT** 

# **BY** FREDERICK A. ELFERS AND WILLIAM J. AYOTTE

**PREPARED UNDER CONTRACT NAS 9-12411** 

By

**HAMILTON STANDARD DIVISION OF UNITED AIRCRAFT CORPORATION** WINDSOR LOCKS, CONN.

For

NATIONAL AERONAUTICS AND SPACE ADMINISTRATION **LYNDON B. JOHNSON SPACE CENTER HOUSTON, TEXAS 77058** 

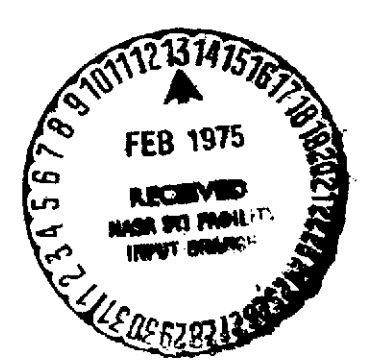

**DECEMBER 1974** 

# **Hamilton** Institute of Executive Contraction Standard **AR**

#### ABSTRACT

SHUTTLE ENVIRONMENTAL AND THERMAL. CONTROL/LIFE SUPPORT SYSTEM COMPUTER

#### PROGRAM

by

FREDERICK A. ELFERS &

WILLIAM J. AYOTTE

CONTRACT NAS 9-12411

#### DECEMBER 1974

This user's guide describes the computer programs developed to simulate the RSECS (Representative Shuttle Environmental Control System). These programs have been prepared to provide pretest predictions, post-test analysis and real-time problem analysis for RSECS test planning and evaluation. Hamilton Standard has provided these programs to the NASA on a magnetic tape cassette and on a disk device that is part of Crew Systems Division's WANG-2200 series computer system.

# **SHUTTLE ENVIRONMENTAL AND THERMAL CONTROL/LIFE SUPPORT SYSTEM COMPUTER PROGRAM**

**INTERIM REPORT**

**BY FREDERICK A. ELFERS AND WILLIAM J. AYOTTE**

PREPARED **UNDER CONTRACT NAS** 9-12411

By

**HAMILTON STANDARD DIVISION** OF **UNITED** AIRCRAFT CORPORATION WINDSOR **LOCKS, CONN.**

For

**NATIONAL AERONAUTICS AND SPACE ADMINISTRATION LYNDON** B. **JOHNSON SPACE CENTER HOUSTON, TEXAS 77058**

DECEMBER 1974

**Hamilton OIVISION** OF **UNITEO UAIRC F I** CORPOATION Standard *As* 

ä

#### **FOREWORD**

This report has been prepared by the Hamilton Standard Division of United Aircraft Corporation for the National Aeronautics and Space Administration's Lyndon B. Johnson Space Center in accordance with the requirements of Contract NAS9-12411, Space Shuttle ECS Computer Program. This interim report covers the work accomplished during calendar year 1974. A previous report SPOZT73, "Users Manual, Space Shuttle Atmospheric Revitalization Subsystem/Active Thermal Control Subsystem Computer Program" covered the work performed under this contract during calendar year 1973.

Appreciation is expressed to the NASA JSC Technical Monitor, Mr. James Jaaxs, for his support during the conduct of this program.

The Hamilton Standard technical personnel responsible for the work described herein are Mr. Frederick A. Elfers and Mr. William J. Ayotte. The program manager is Mr. Fred H. Greenwood.

It is expected that this contract will be continued during calendar year 1975. Another report covering this additional work will be published in December, 1975.

**Hamilton DIVISON OF UNITED UAJFCRAFT** *COR.'ATON* **Standard I®**

TABLE OF CONTENTS

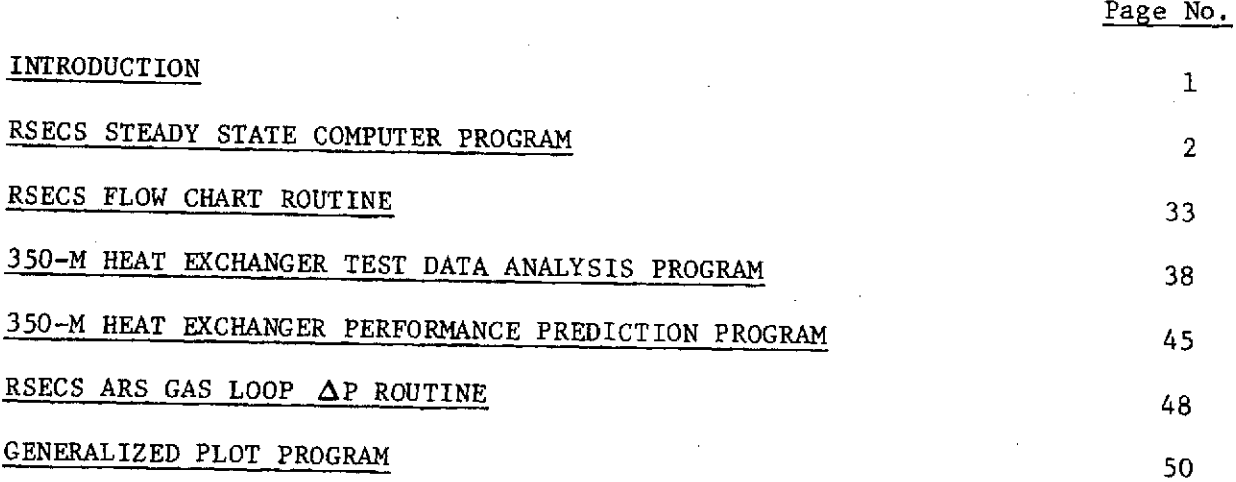

**Hamilton DIVISION OF UN17E0 <sup>U</sup>AIQCDAFT CORPOPAtION Standard AS**

# LIST OF FIGURES

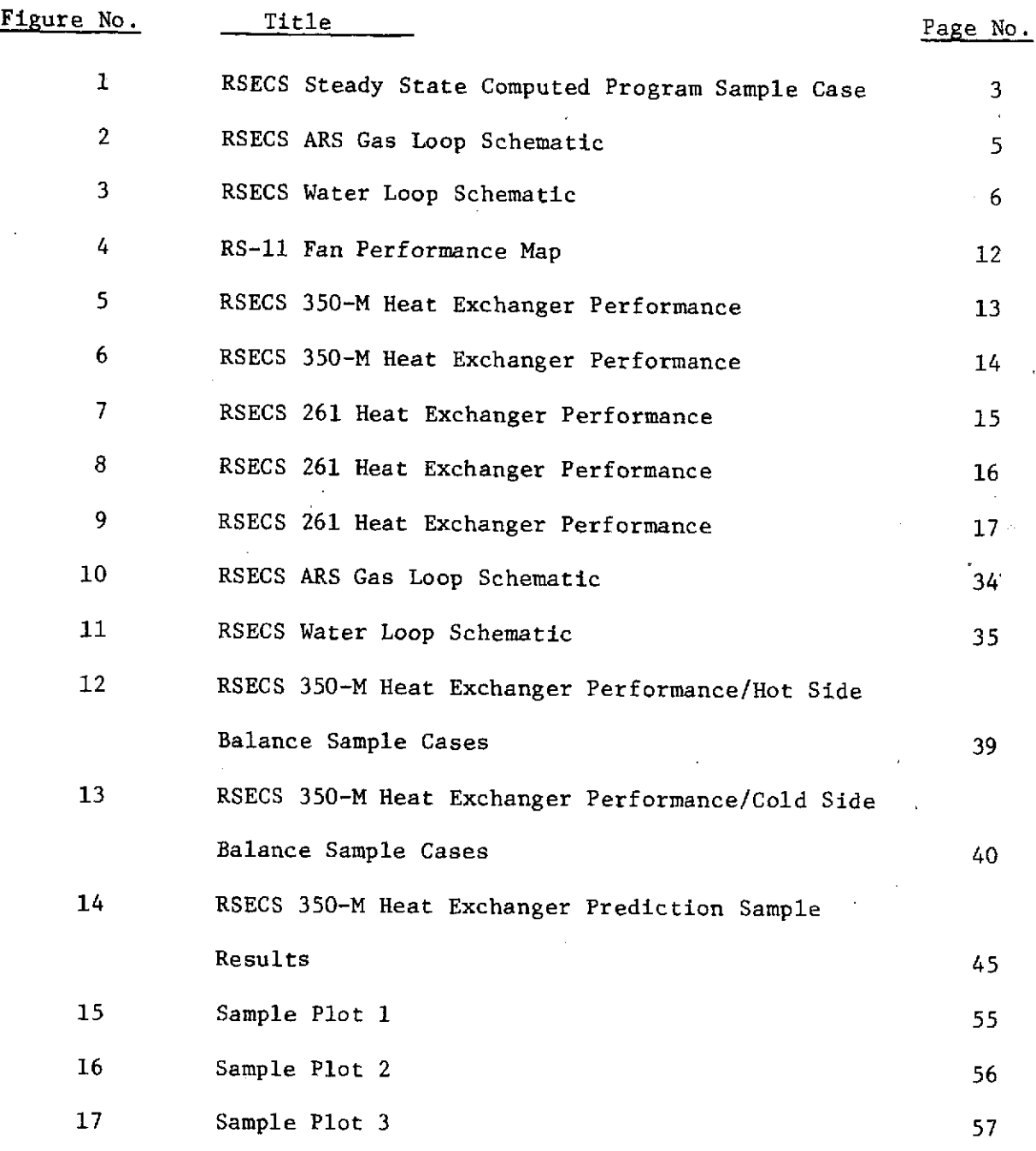

vi

**Hamilton DIVISION OF UNITED AIRCRAFT CORPORATIO Standard Assess** 

# LIST OF TABLES

 $\ddot{.}$ 

 $\hat{L}$ 

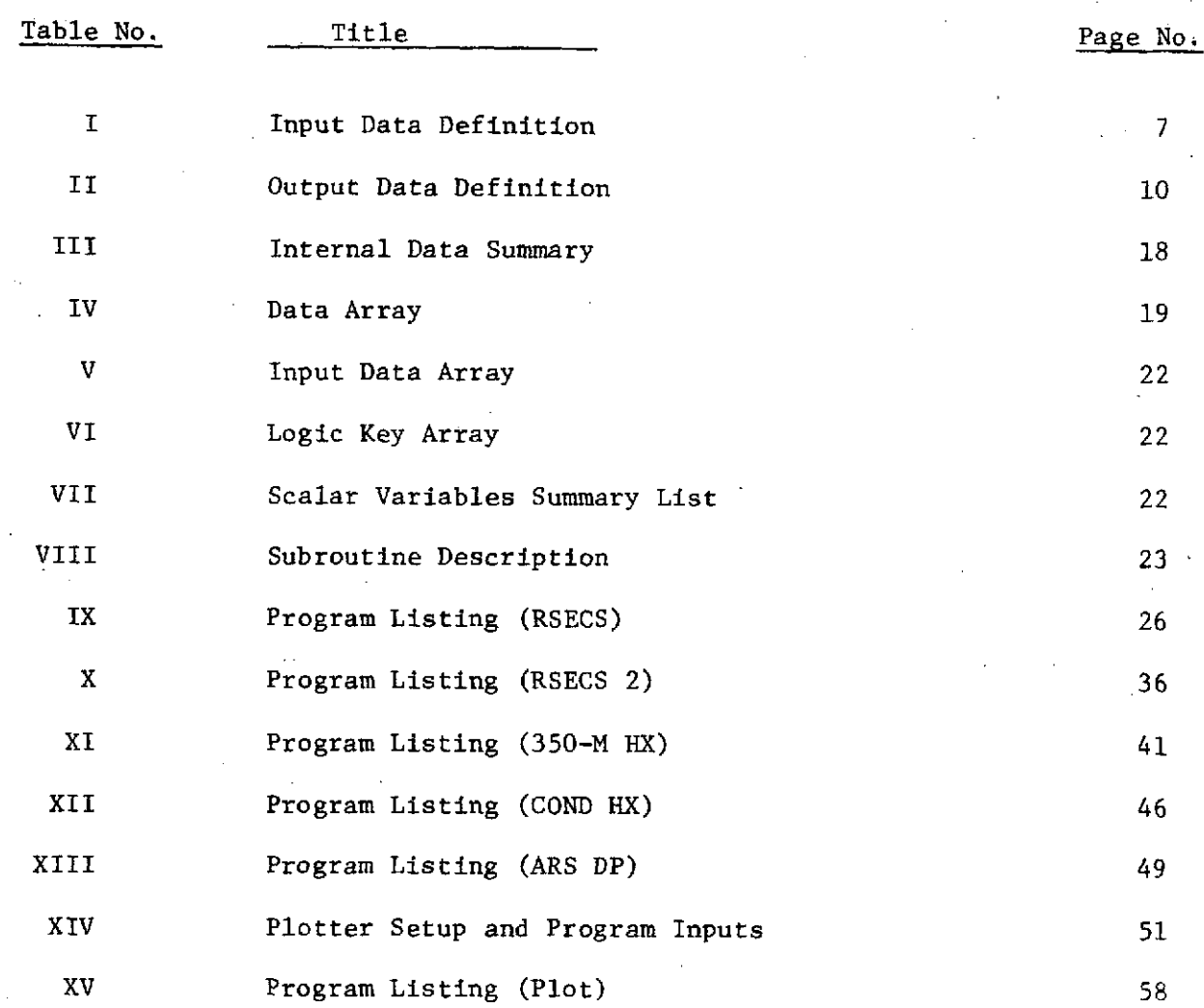

# **Hamilton OIVISION** OF **UNITED UAIRCRAFT COPrA** yHON **Standard** *A1*

#### INTRODUCTION

To fulfill the requirements of Contract NAS 9-12411, for calendar year 1974, Hamilton Standard has developed the computer programs listed below. These programs were written to support the RSECS (Representative Shuttle Environmental Control System) test program presently being conducted.

- **<sup>0</sup>**"RSECS" Calculates a steady state heat balance for a combined RSECS ARS (Air Revitalization Subsystem) gas and water coolant loop system. Required input data consists of RSECS heat loads, flow rates and controller settings, and GSE (Ground Support Equipment) flow rate and inlet temperature.
- .0"RSECS2"- Draws flow charts of RSECS air loop and water loop. This program is used in conjunction with program "RSECS".
- \* "350-M Hx" Analyzes 350-M heat exchanger test data. Calculates heat loads and heat transfer coefficients for the heat exchanger. Required input consists of operating temperatures and flow rates at the heat ex-. changer.
- "CONDEX" -Calculates 350-M RSECS cabin heat exchanger performance using measured inlet air conditions of temperature and dew point, and inlet coolant conditions of temperature and flow. Used to predict results of heat exchanger tests.
- $"$ ARS DP" Calculates the corrected pressure drop of the Hamilton Standard supplied RSECS ARS gas loop equipment. The calculations are detailed to the package<br>level. Required input data includes the total air Required input data includes the total air flow rate, and the number of RS-11 fans operating.
- $\bullet$ "PLOT" Generalized plot program used to produce plots of results of RSECS analysis or any other desired data, using a WANG 2200 flat bed plotter.

Hamilton Standard has provided these programs to the NASA on a magnetic tape cassette and on a disk device that is part of the Crew Systems Division's WANG 2200 - series computer system. This user's guide is written for the person who has an understanding of the BASIC computer language and is acquainted with the WANG 2200 system.

**Hamilton Condition Condition**<br>Standard **PLAIR** 

#### RSECS STEADY STATE COMPUTER PROGRAM

#### File Name "RSECS"

Abstract "RSECS" calculates the steady state operating point, for a given set of input data, for the combined RSECS gas and water coolant loops. The program is designed for use with a WANG 2200 - series computer system. A sample case is shown in figure **1.**

#### Program Description

This user's guide is written for the person who has an understanding of the BASIC computer language and is acquainted with the WANG 2200 - series computer system. The program models the functional gas, figure 2, and water loop, figure 3, schematics enclosed.

Rotating equipment characteristics are supplied as input data. However, performance maps for the 350-m and RS-261 heat exchangers are stored in the program as internal data, in addition to Freon-21 and water vapor properties. These data tables are interpolated by using an adaptation of the Hamilton Standard Division's "UNBAR" routine.

As written, the program uses Freon-21 as the RS-261 heat exchanger's cold side fluid. Minor changes to the data tables are required if another fluid is to be considered. The Freon enthalpy table must be revised to reflect the new fluid. A revised RS-261 heat exchanger performance map must be generated and incorporated.

The "Input Data Definition", Table I, provides the user with the information required to supply the program with the appropriate input data. The input data for all the cases is loaded into its storage array prior to the execution of the first case. At the completion of the first case, the results will be printed, the data array cleared and up-dated for the second case, and the second case started. The user has the option of matching the RS-261 heat exchanger's heat load or hot side operating temperatures to Shuttle conditions. When the Shuttle temperatures are duplicated, the NASA-supplied heat sink will compensate for the heat not rejected through the RS-261 heat exchanger.

#### RSECS STEADY STATE COMPUTER PROGRAM

RUN #: SAMPLE CASE 1 - MIN LOAD 29000 P/L SYS DATE: 7/3/74

INPUT DATA -

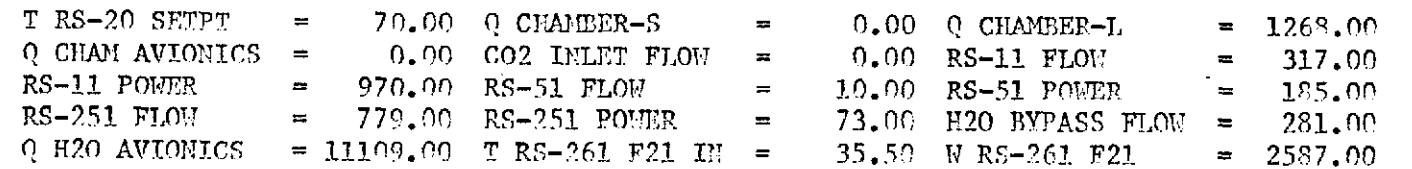

Hamilton<br>Standard

 $\ddot{\bm{\xi}}$ 

D}c<br>∂

į

**Service** 

GAS LOOP OUTPUT DATA -

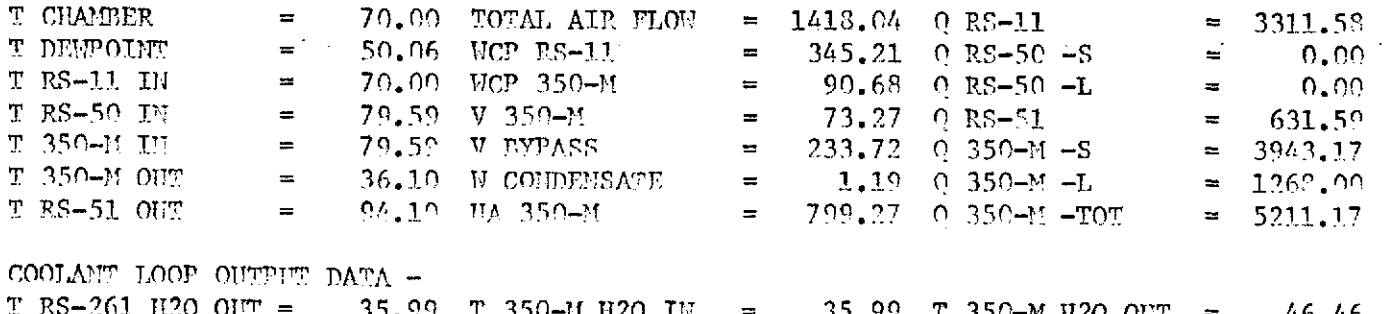

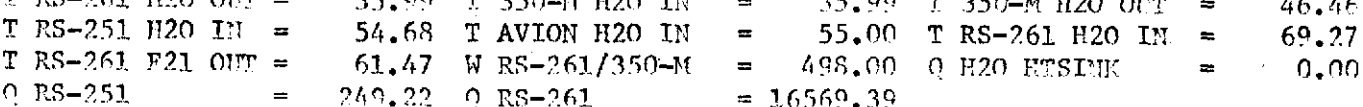

FIGURE 1 RSECS STEADY STATE COMPUTER PROGRAM SAMPLE CASE

# ORIGINAL PAGE ES<br>ORIGINAL PAGE ES

ا دیا

#### RSECS STEADY STATE COMPUTER PROCRAM

RUM #: SAMPLE CASE 2 - PRELAUNCH 21500 P/L SYS DATE: 7/3/74

INPUT DATA -

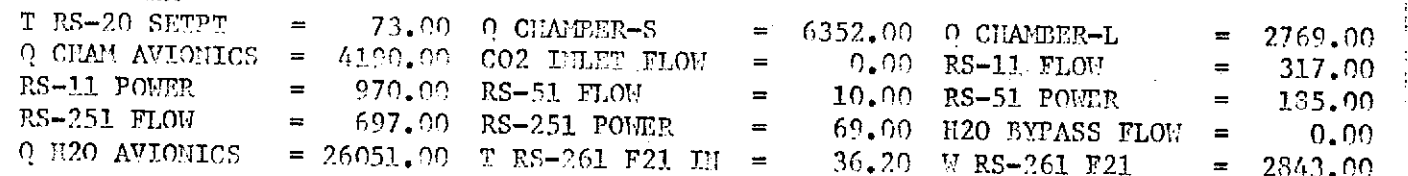

Hamilton **Candard** 

GAS LOOP OUTPUT DATA -

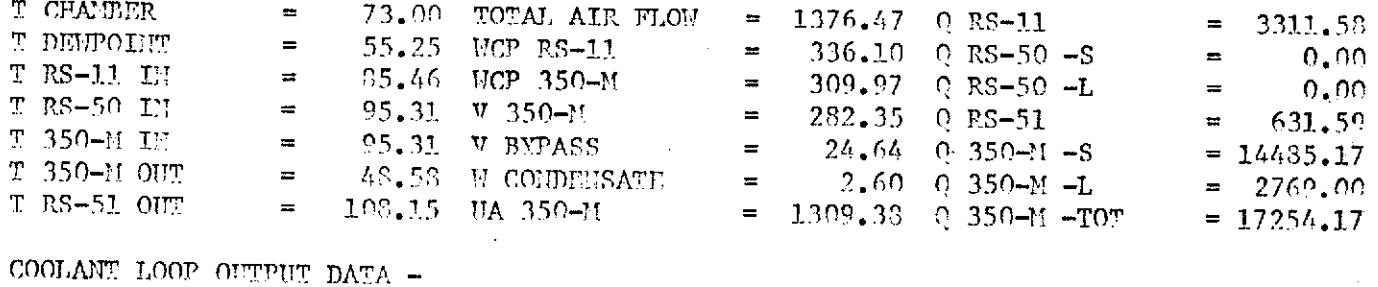

T RS-261 H20 OUT = 42.58 T 350-M H20 IN 42.80 T 350-M H2O OUT  $\sim$   $\approx$ 67.55 **T RS-251 H2O IN =** 67.55 T AVION H2O IN 67.89 T RS-261 H20 IM =  $\overline{\phantom{a}}$ 105.20  $T$  RS-261 F21 OUT = 97.24 W RS-261/350-M =  $697.00$  Q H2O HTSIMM  $\equiv$  $-146.99$  $Q$  RS-251  $235.56$  Q RS-261  $\equiv$  $= 43639.79$ 

FIGURE 1 RSECS STEADY STATE COMPUTER PROGRAM SAMPLE CASE (CONCLUDED)

ORIGINAL PAGE ES<br>OF POOR QUALITY

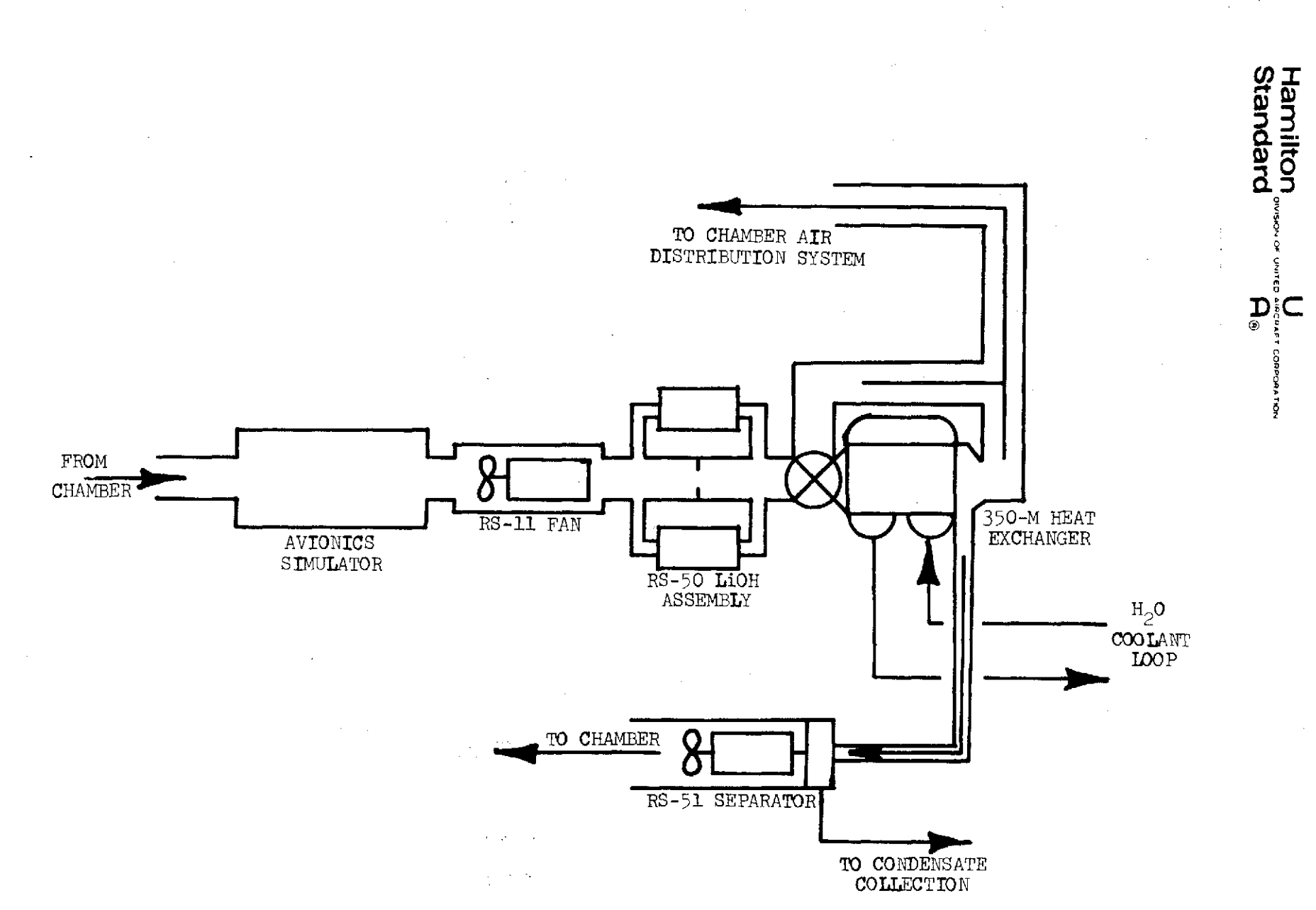

FIGURE 2 RSECS ARS GAS IOOP SCHEMATIC

 $\mathsf{C}\mathsf{n}$ 

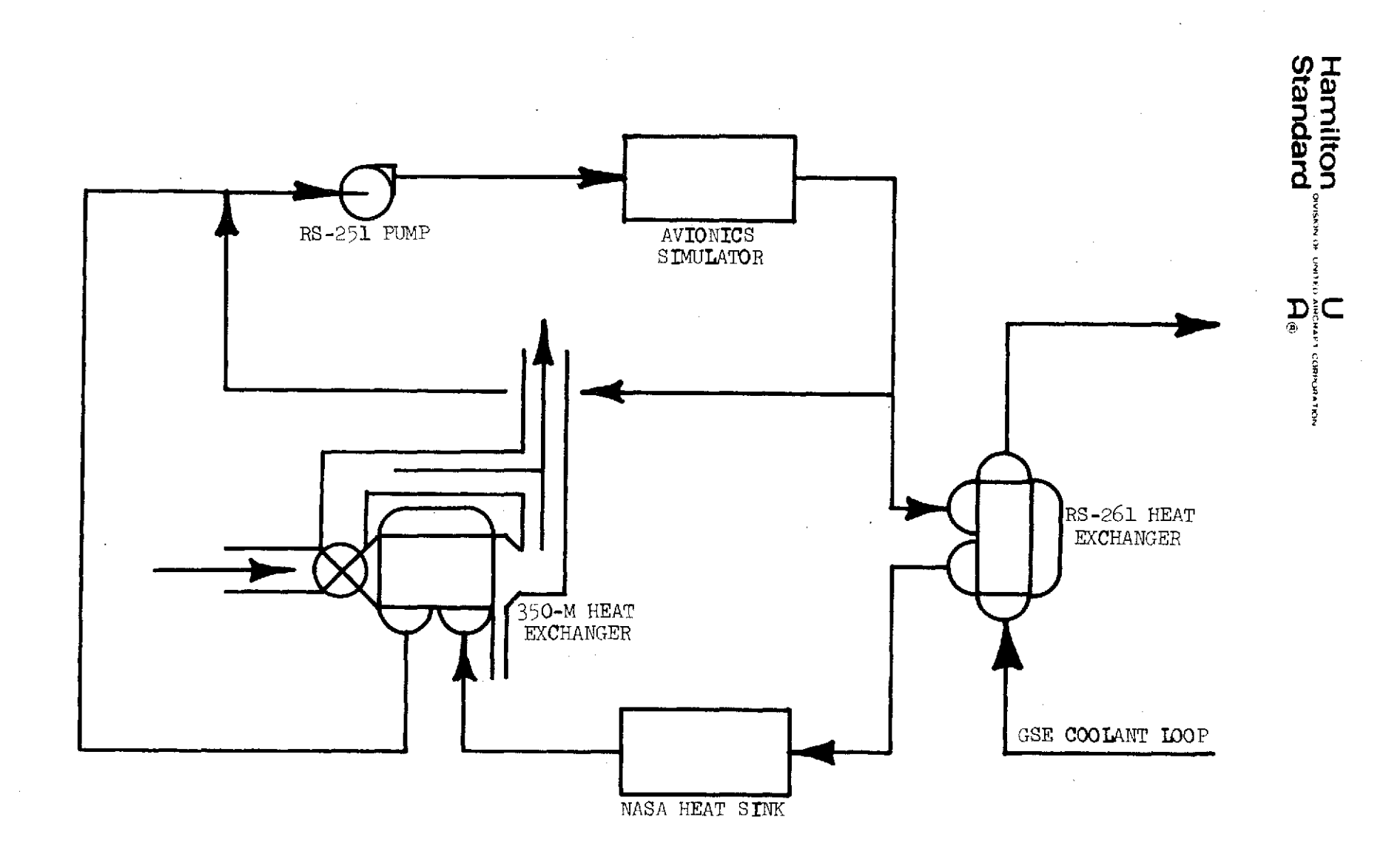

FIGURE 3 RSECS WATER LOOP SCHEMATIC

 $\sim$ 

 $\sigma$ 

**Hamilton U CORPORATION Standard A@**

### Table I

INPUT DATA DEFINITION

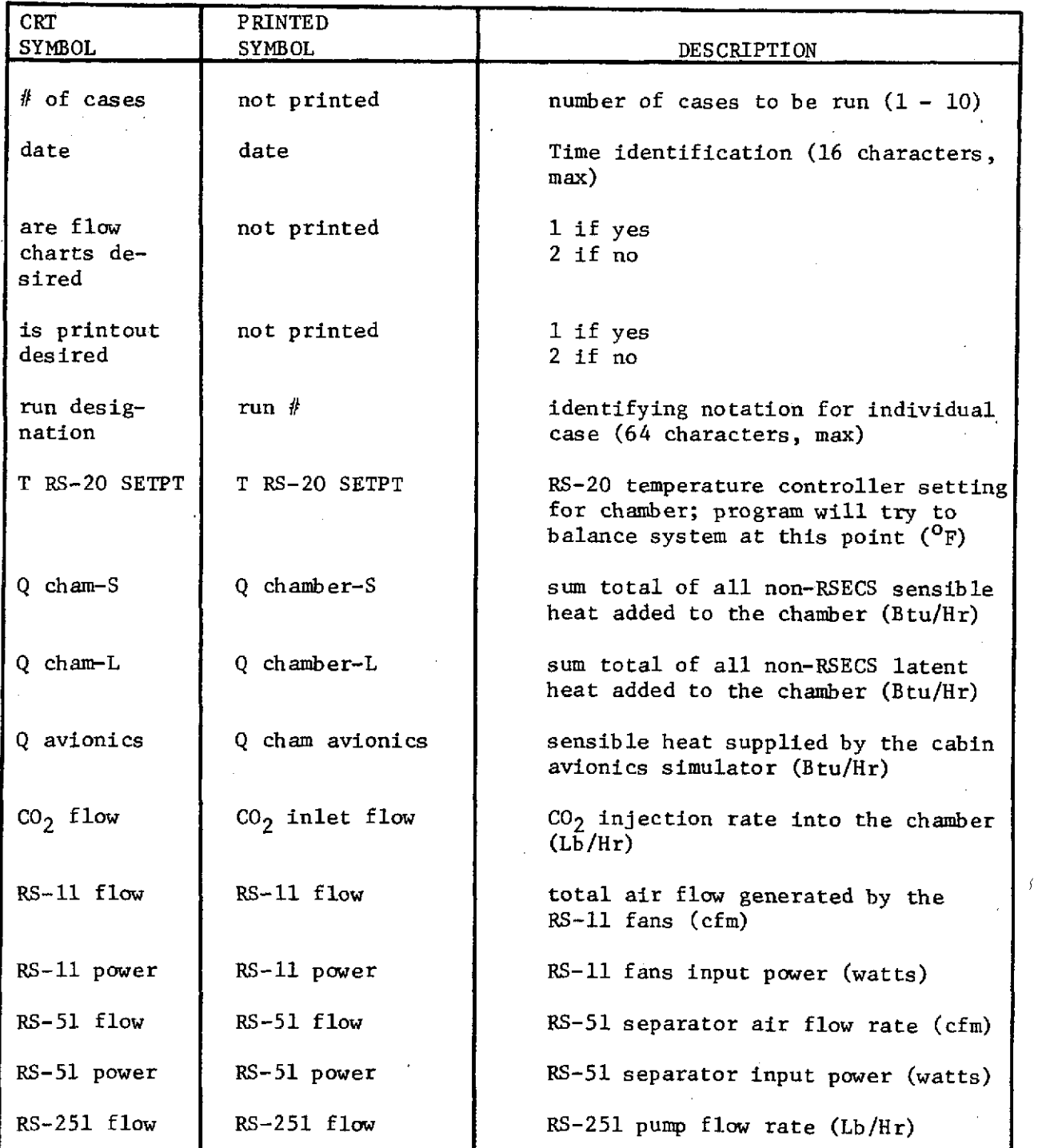

**Hamilton** DIVISION Of **UNITEO <sup>U</sup>***AIC AFT* **C lPOnATOn Standard As®**

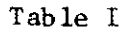

 $\mathcal{A}^{\mathcal{A}}$ 

# INPUT DATA DEFINITION (CONCLUDED)

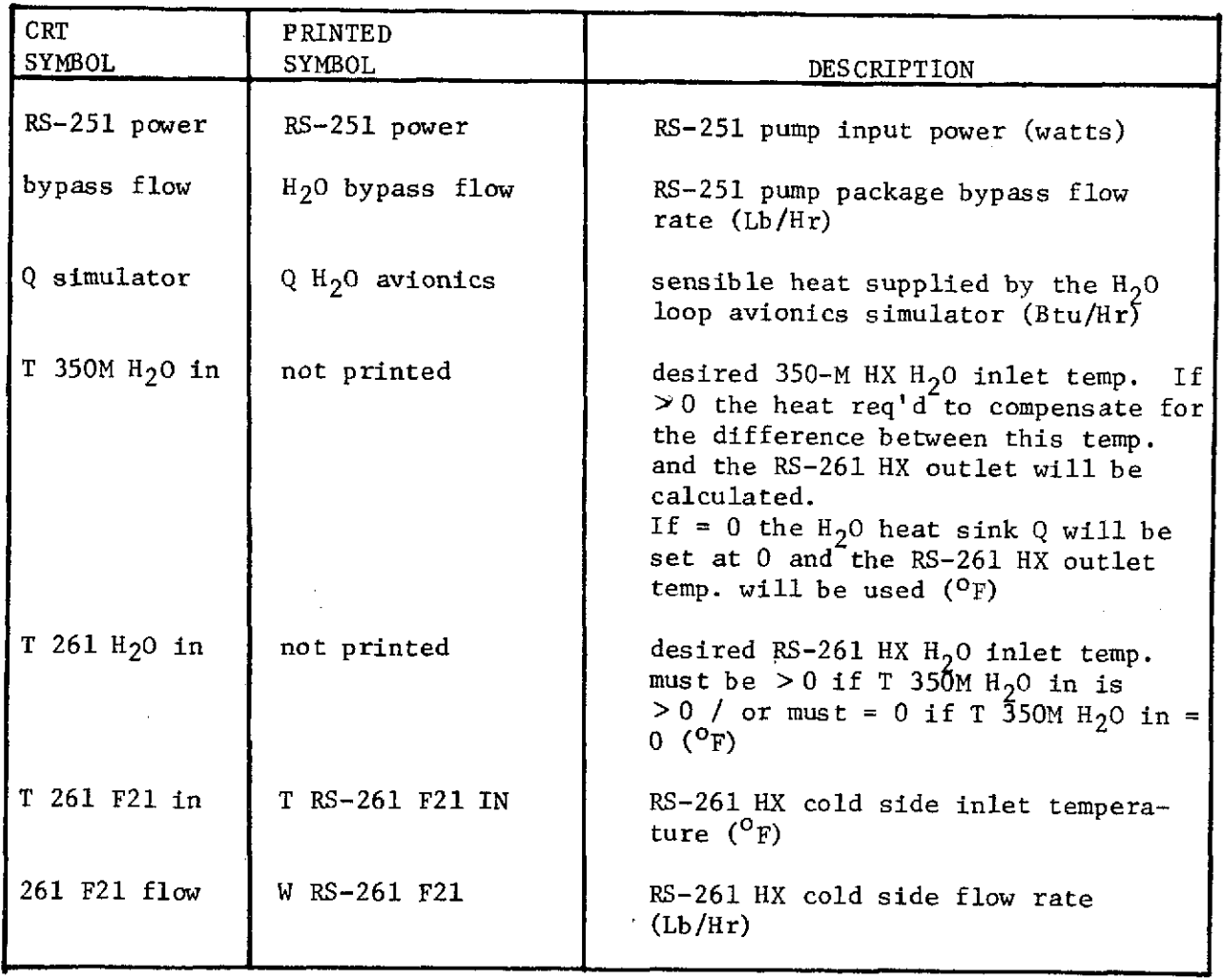

The "Output Data Definition", Table II, provides the user with a description of the output data's printed symbols. Two sample cases are provided to assist the user in understanding the data tables and the program operation.

For user reference, the following information is enclosed:

**1.** RS-11 Fan Performance Map, figure 4

2. 350-M Heat Exchanger Performance Curves

Hot Side Film Coefficient vs. Air Velocity, figure 5

Cold Side Film Coefficient vs. Water Flow Rate Per Start, figure 6

3. RS-261 Heat Exchanger Performance Maps, Effectiveness vs. Hot and Cold Side Flow Rates.

Uses Cold Side Fluid of - Freon-21, figure 7

- Water/Glycol, figure 8

**-** Water, figure 9

4. Internal Data Summary, Table III

5. Data Array, Table IV

6. Input Data Array, Table V

7. Logic Key Array, Table VI

8. Scalar Variable Summary List, Table VII

9. Subroutine Descriptions, Table VIII

10. Program Listing, Table IX

**Hamilton U Standard A®**  $\overline{a}$ 

 $\overline{\phantom{a}}$ 

#### Table II

# OUTPUT DATA DEFINITION

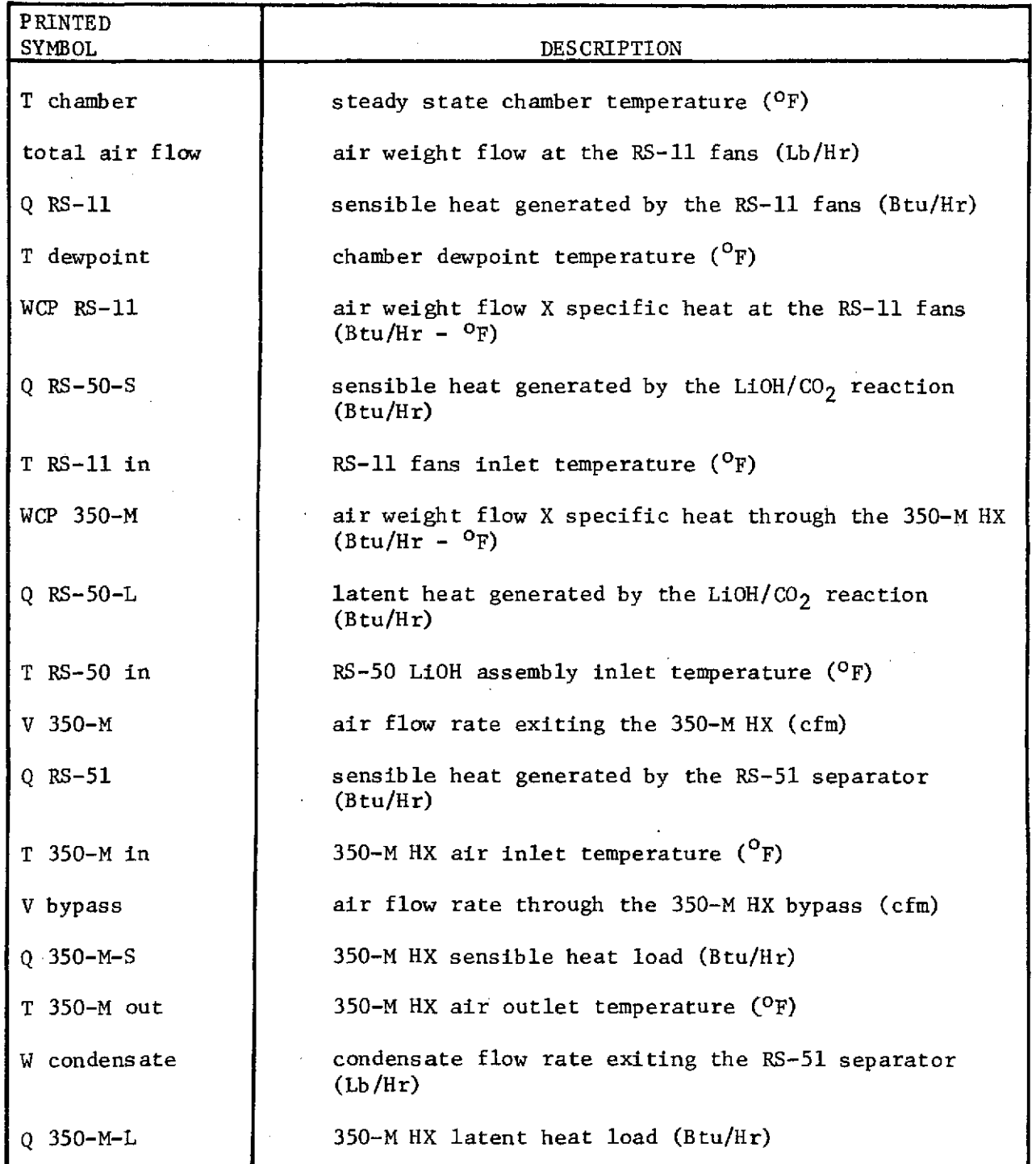

Hamilton **U CORRECTED** Standard **A®**

# Table II

# OUTPUT DATA DEFINITION (CONCLUDED)

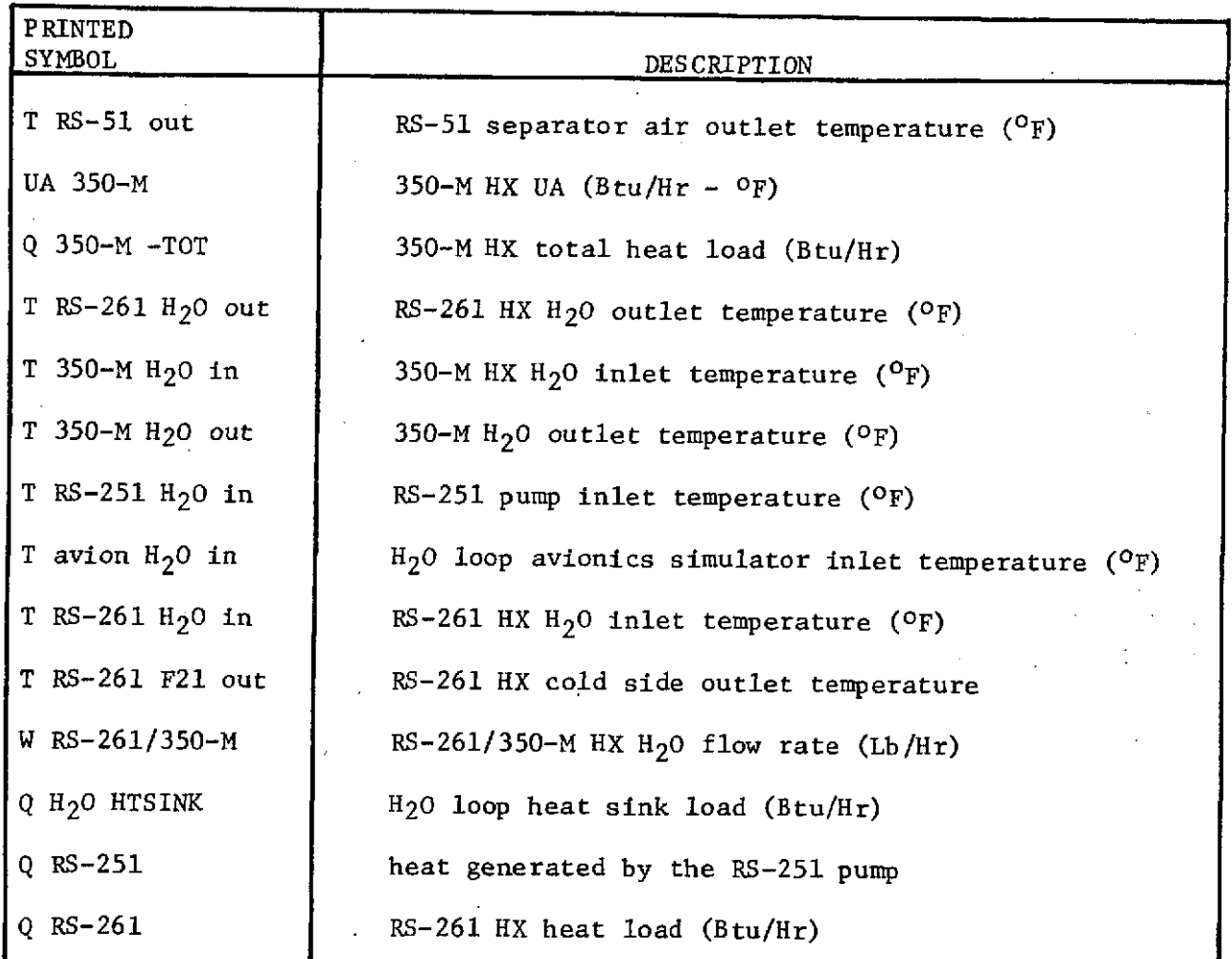

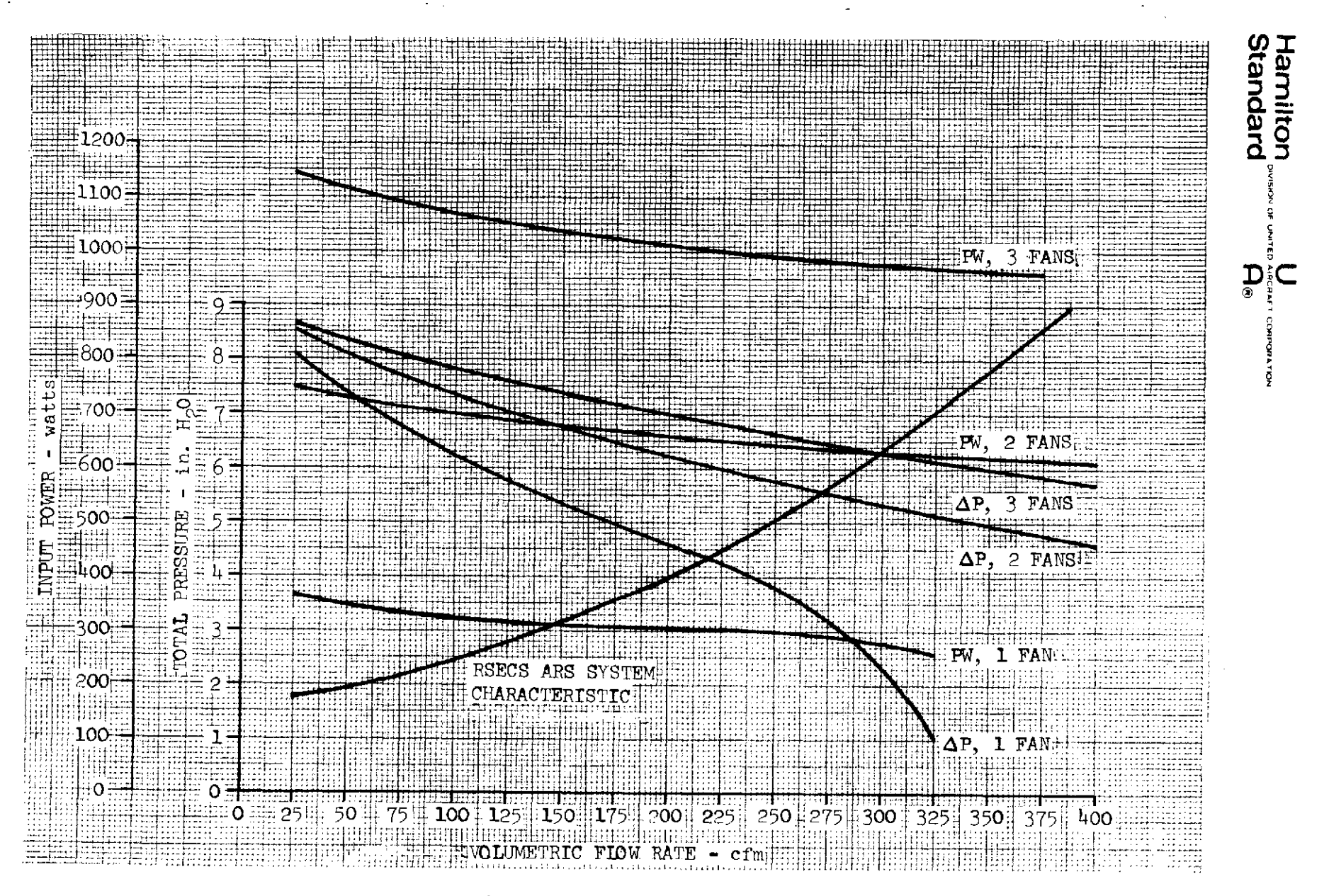

FIGURE 4 RS-11 FAN PERFORMANCE MAP

 $\overline{z}$ 

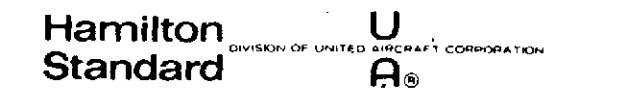

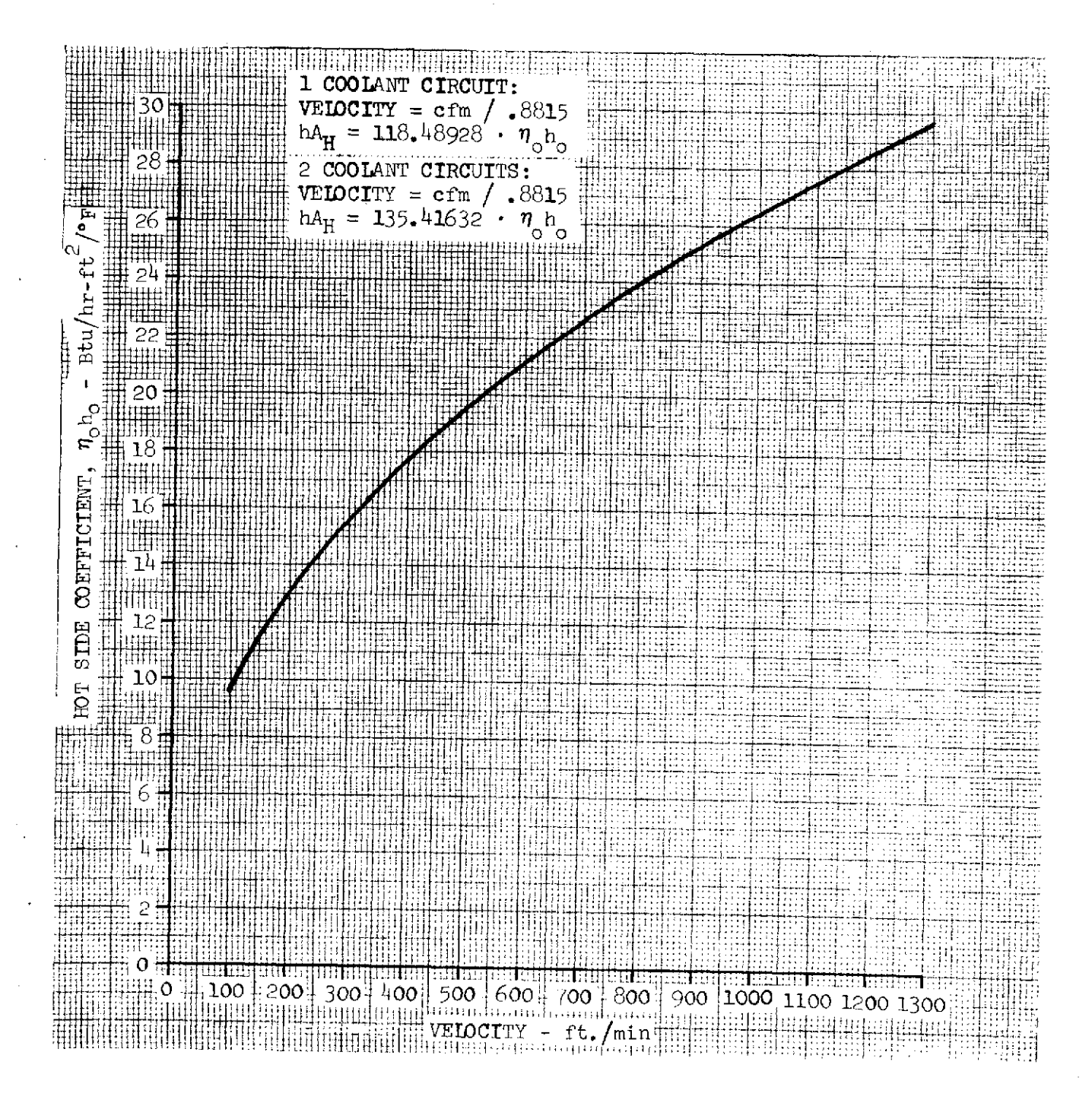

FIGURE 5 RSECS 350-M HEAT EXCHANGER PERFORMANCE

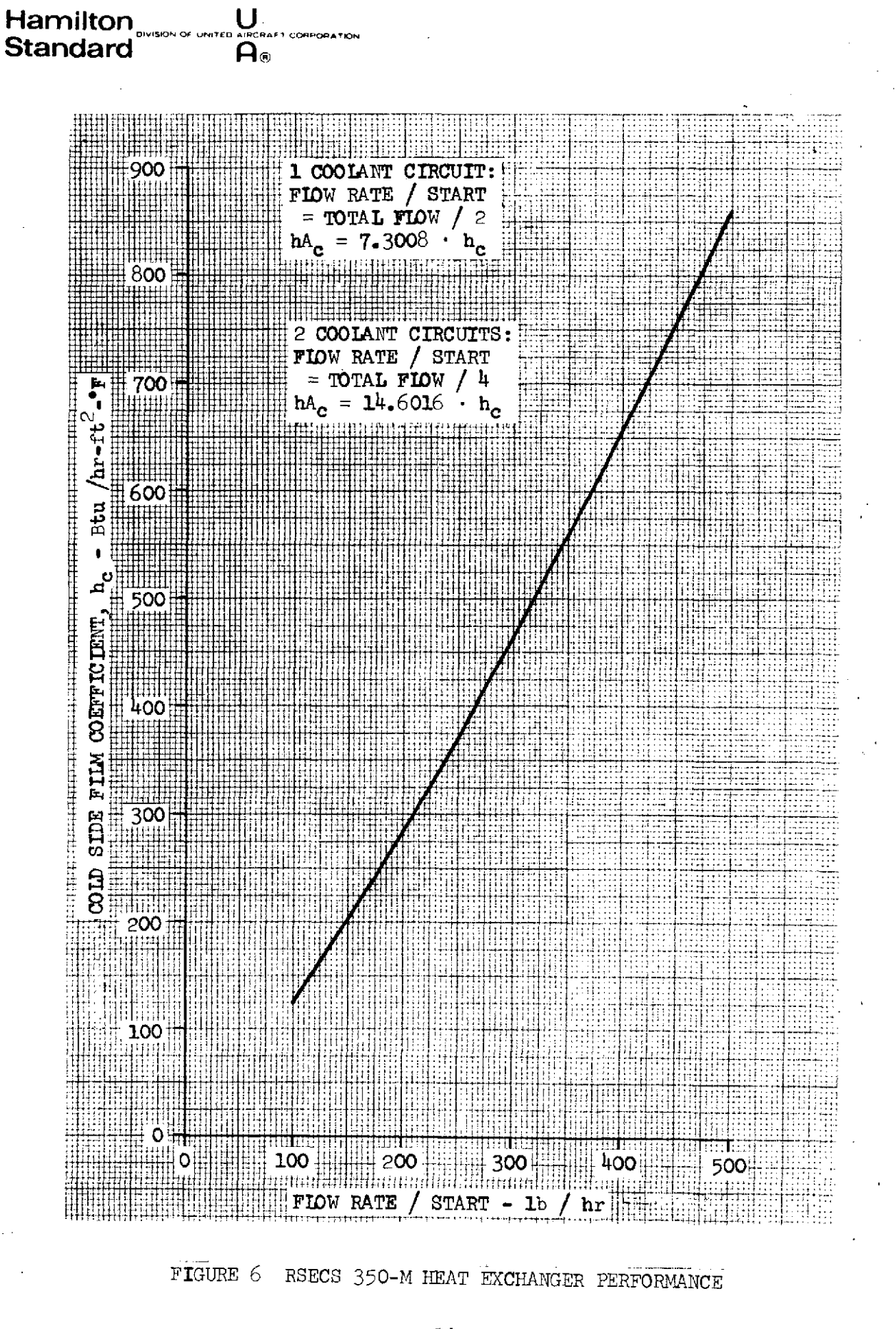

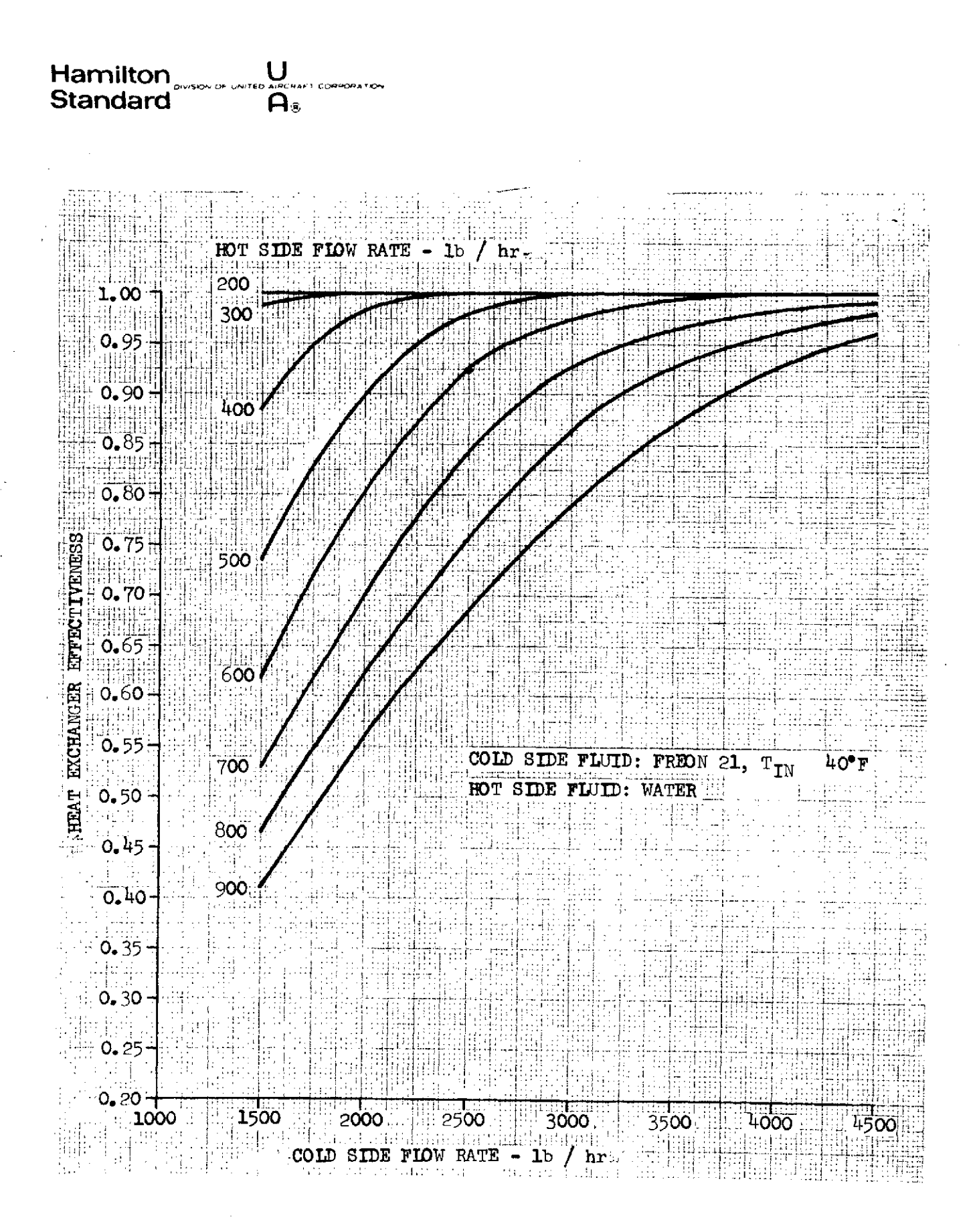

ORIGINAL PAGE IS FIGURE 7 RSECS 261 HEAT EXCHANGER PERFORMANCE

15

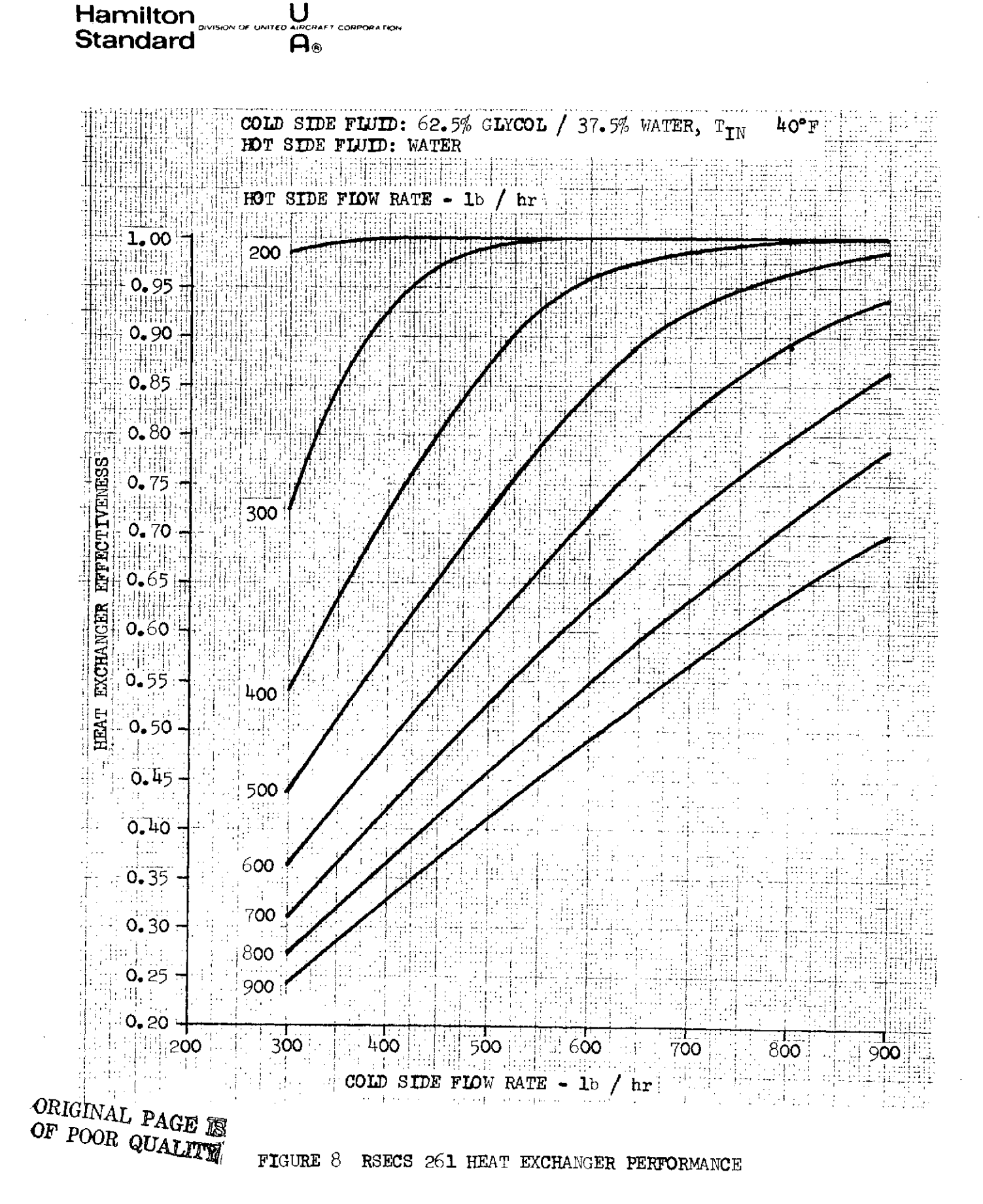

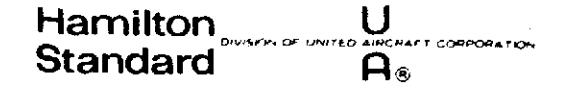

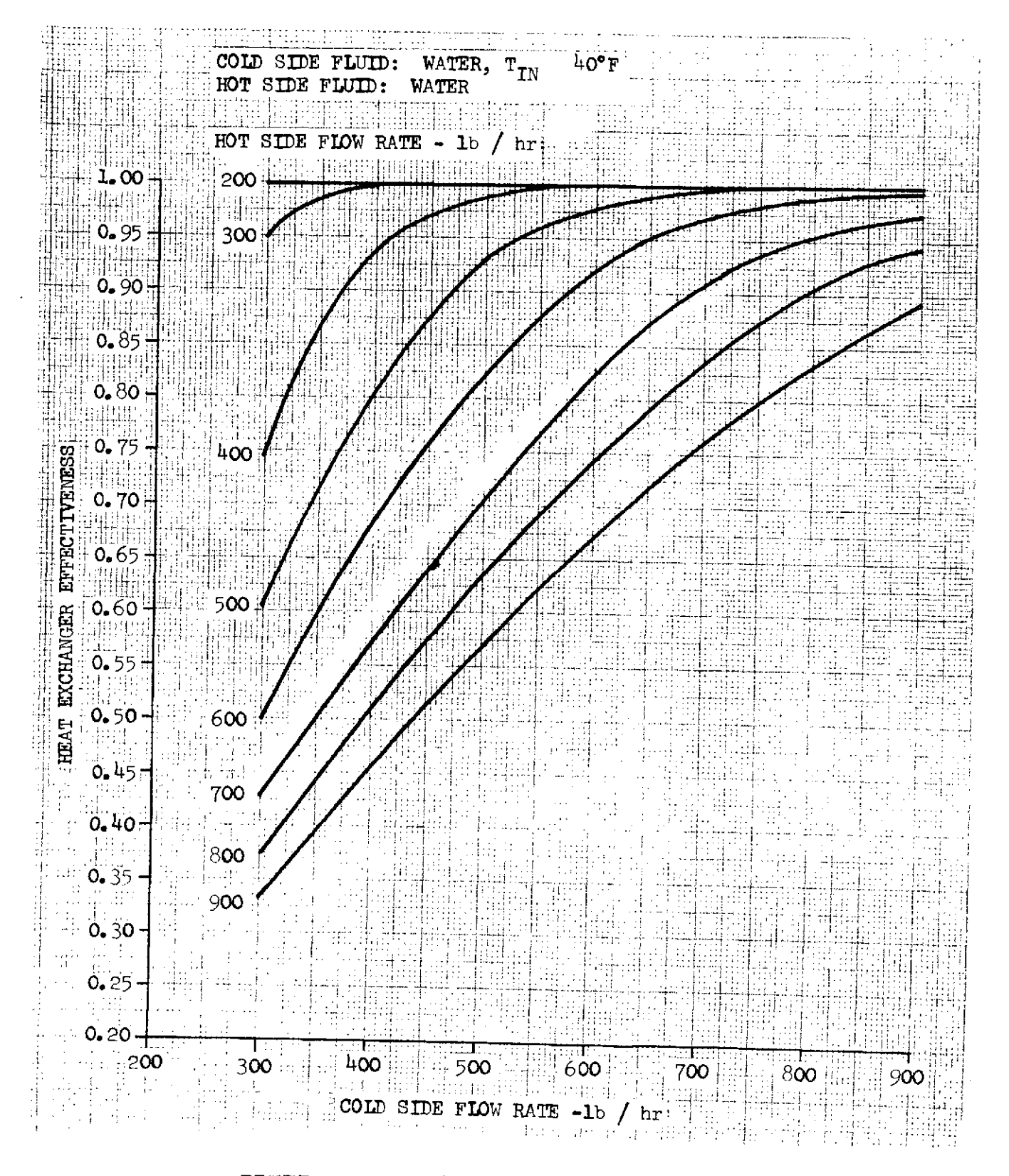

FIGURE 9 RSECS 261 HEAT EXCHANGER PERFORMANCE

**Hamilton U**  $\mathsf{Standard}^\mathsf{norm\text{-}norm}_{\scriptscriptstyle\bullet}\mathsf{A}_{\scriptscriptstyle\circledcirc}^{\scriptscriptstyle\bullet\text{norm}}$ 

#### Table III

INTERNAL DATA SUMMARY

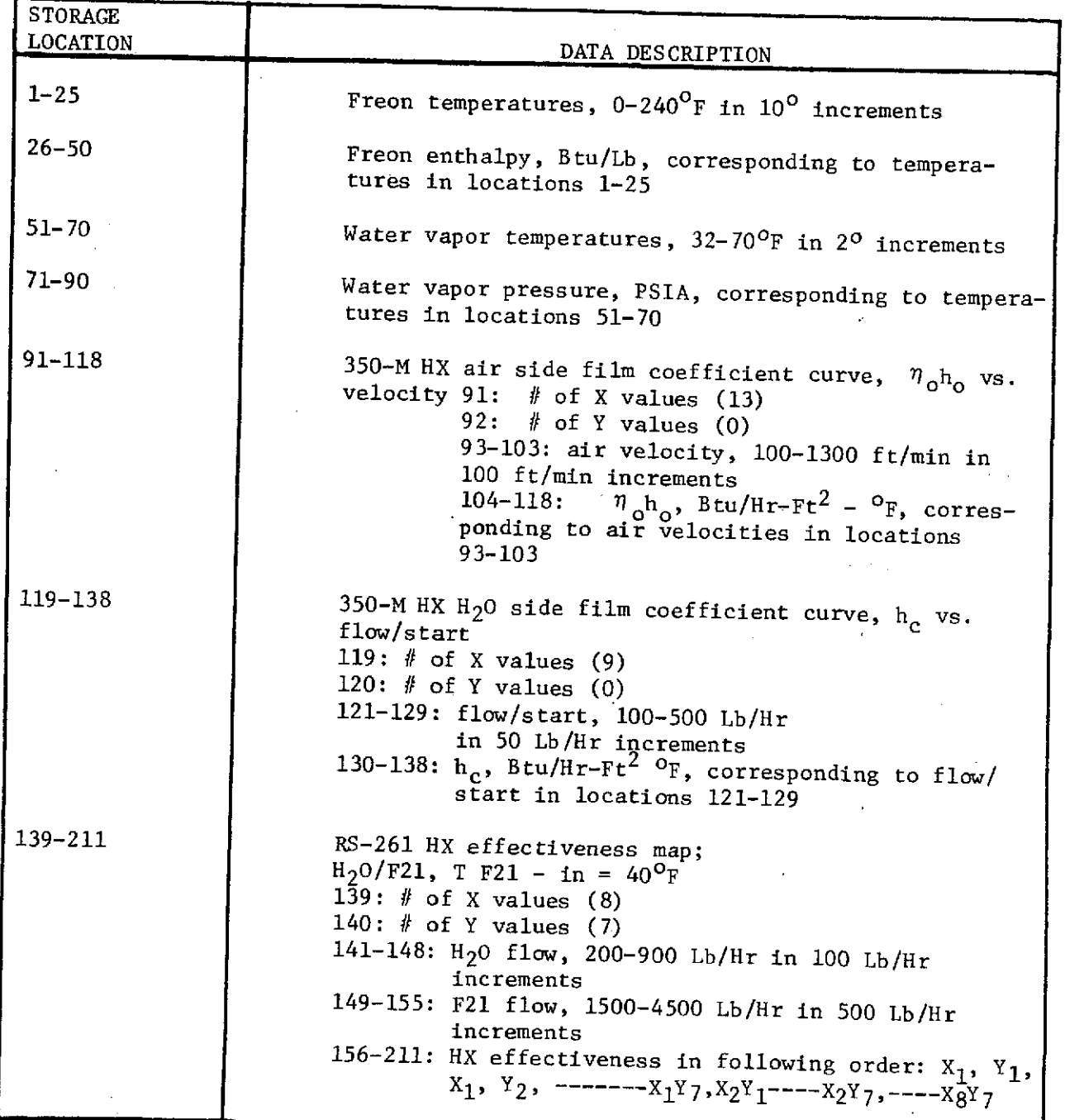

**Hamilton** DV% N F *{N~{DAQCUF* **U , CO)II='APOS ON** fandard **and and a** 

#### Table IV

#### DATA ARRAY

#### - Provides storage for individual case calculations

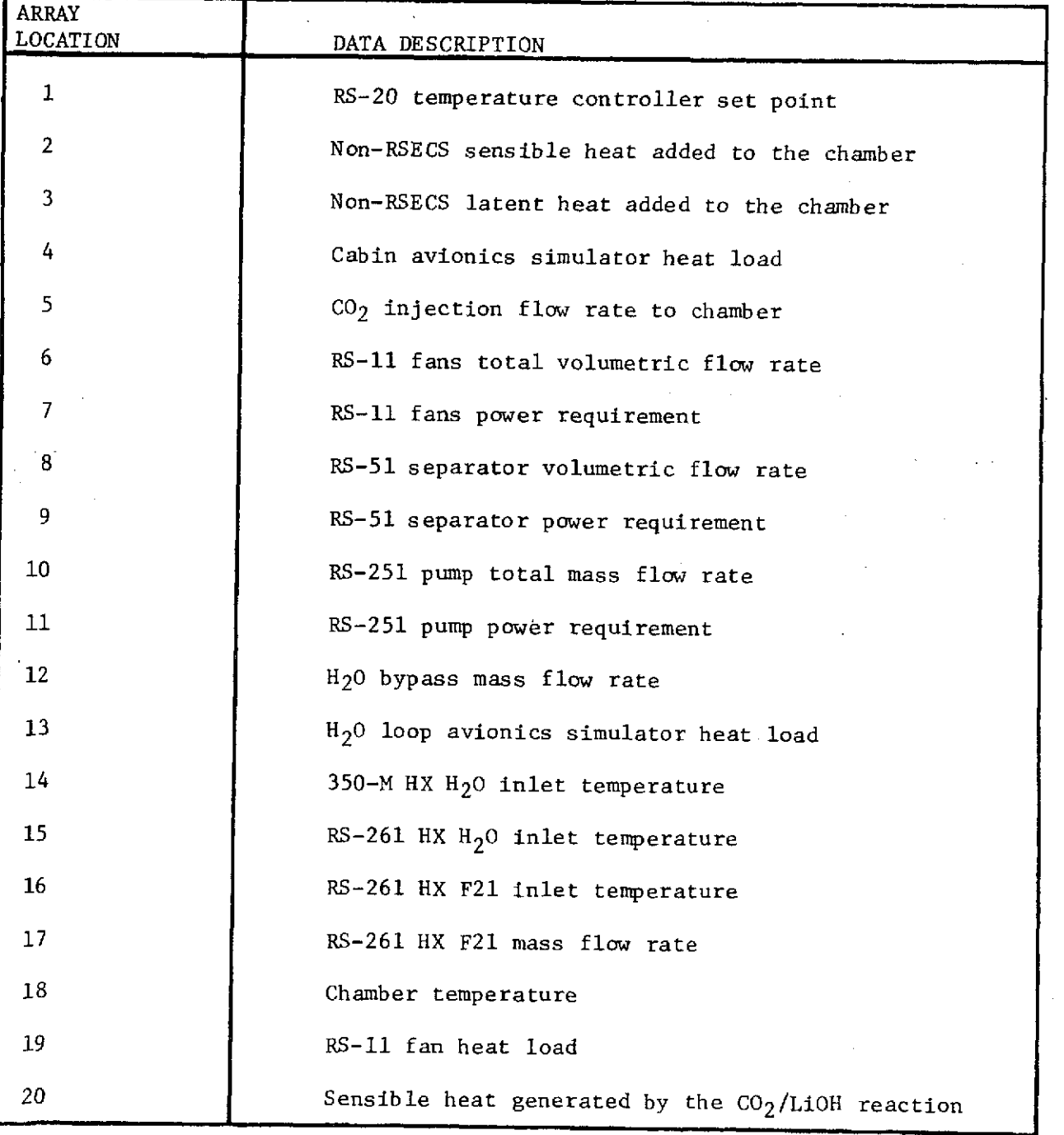

# **Hamilton COVISION OF UNITED AIRCRAFT CORPORATION**

#### Table IV

# DATA ARRAY (CONTINUED)

- Provides storage for individual case calculations

ť

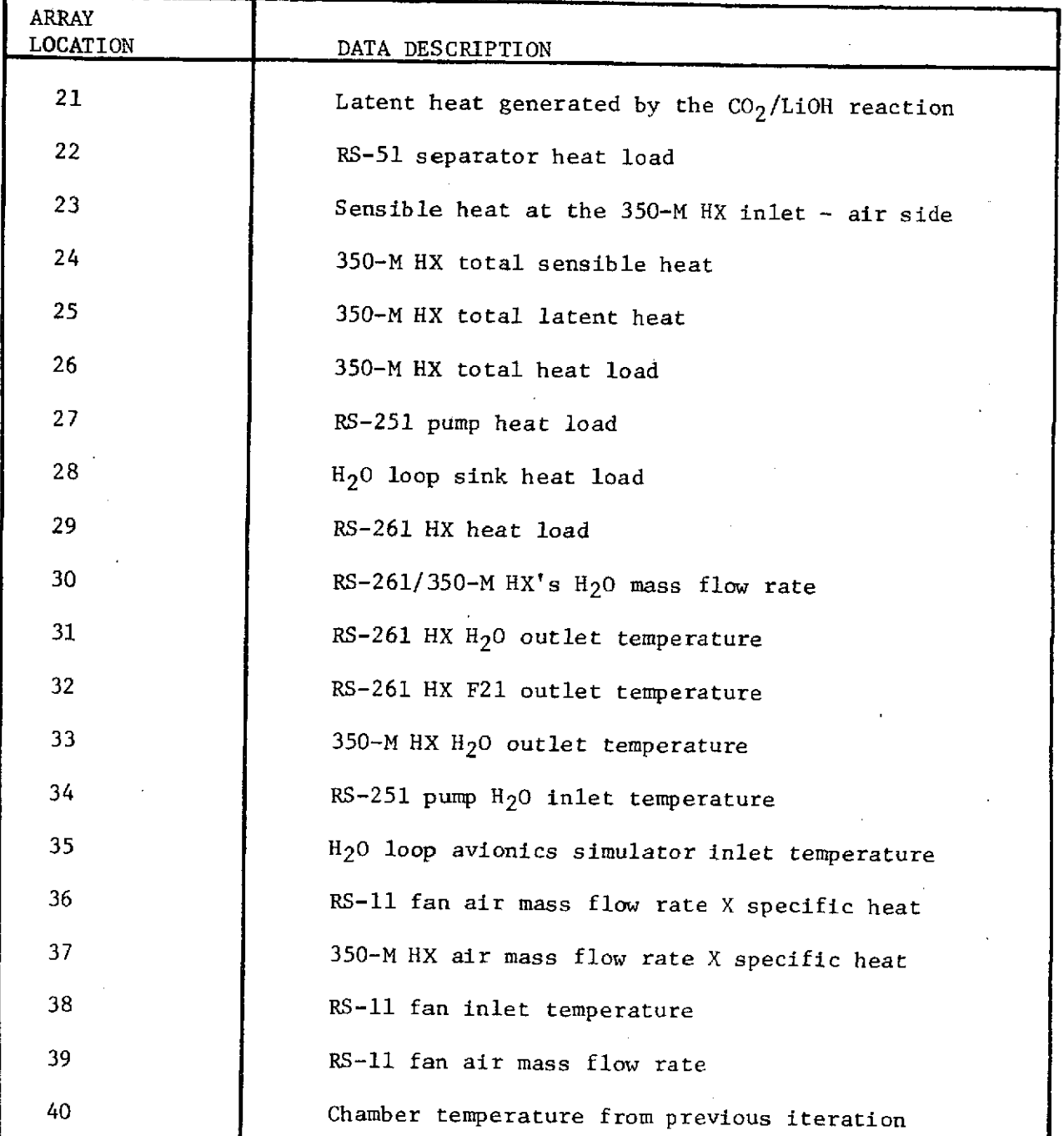

**Hamilton OIVSION OF UNTED <sup>U</sup>APCIAFY COMPOOATON Standard**

# Table IV

# DATA ARRAY (CONCLUDED)

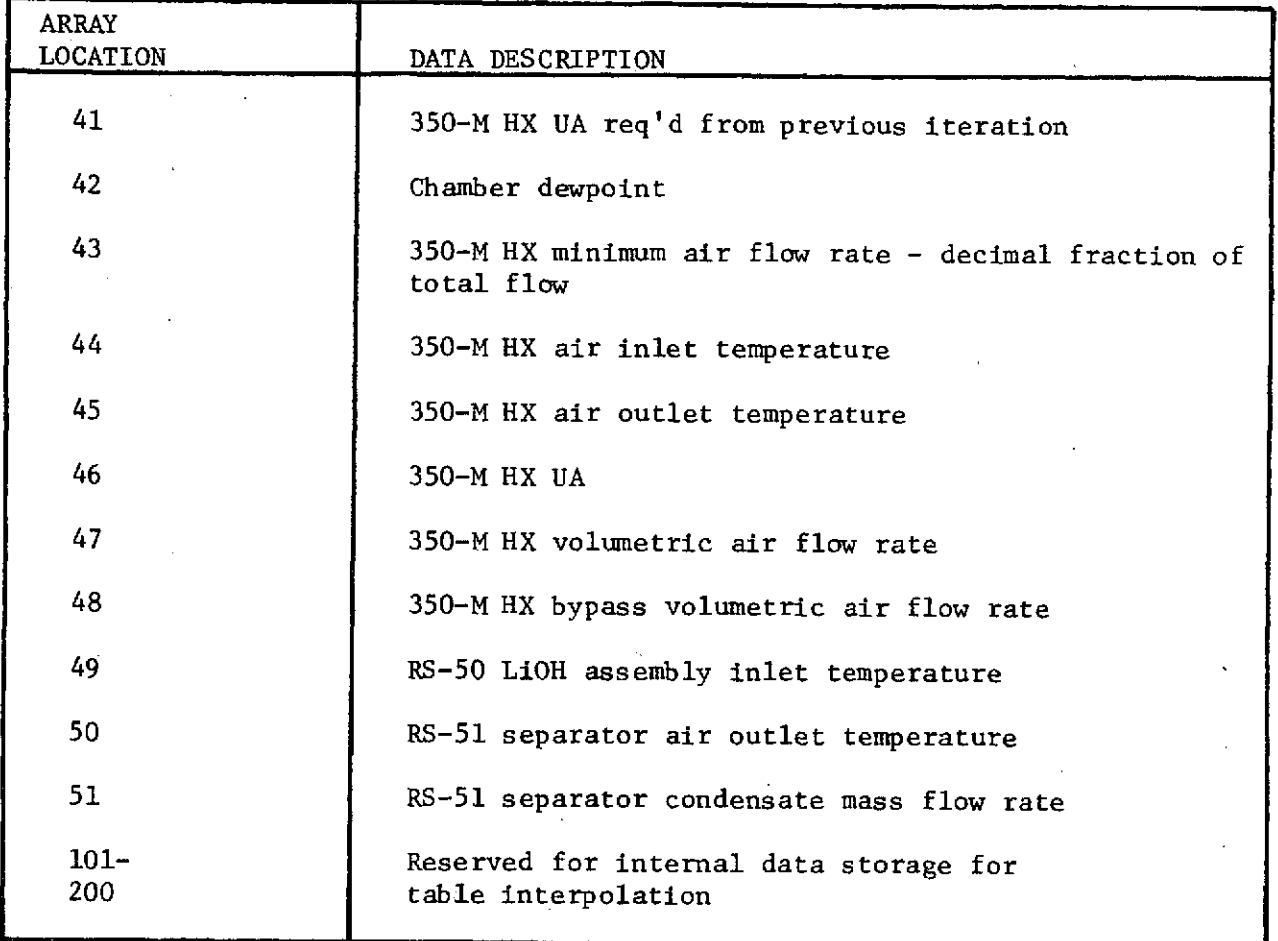

# Hamilton **U Standard** *CONCRET CONVERTING*

#### Table V

#### INPUT DATA ARRAY

**-** Provides input data storage for a maximum of 10 cases

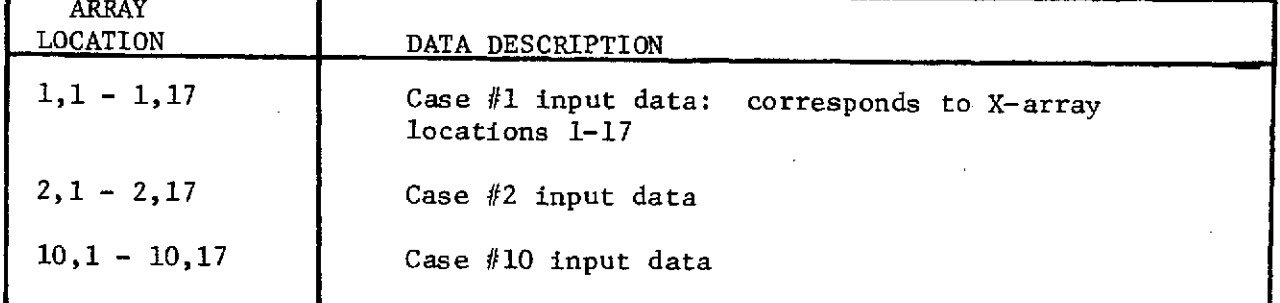

# Table VI

#### LOGIC KEY ARRAY

- Provides storage for program keys

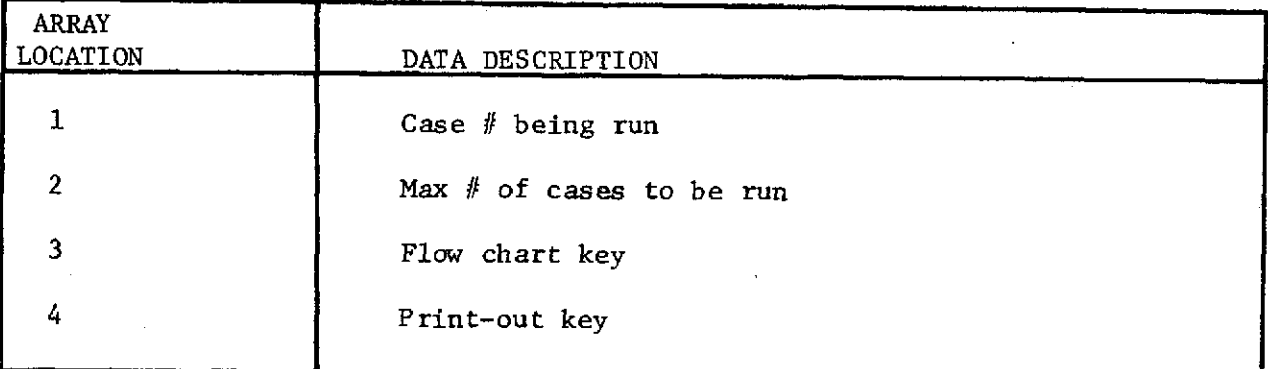

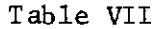

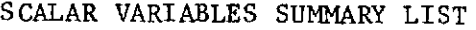

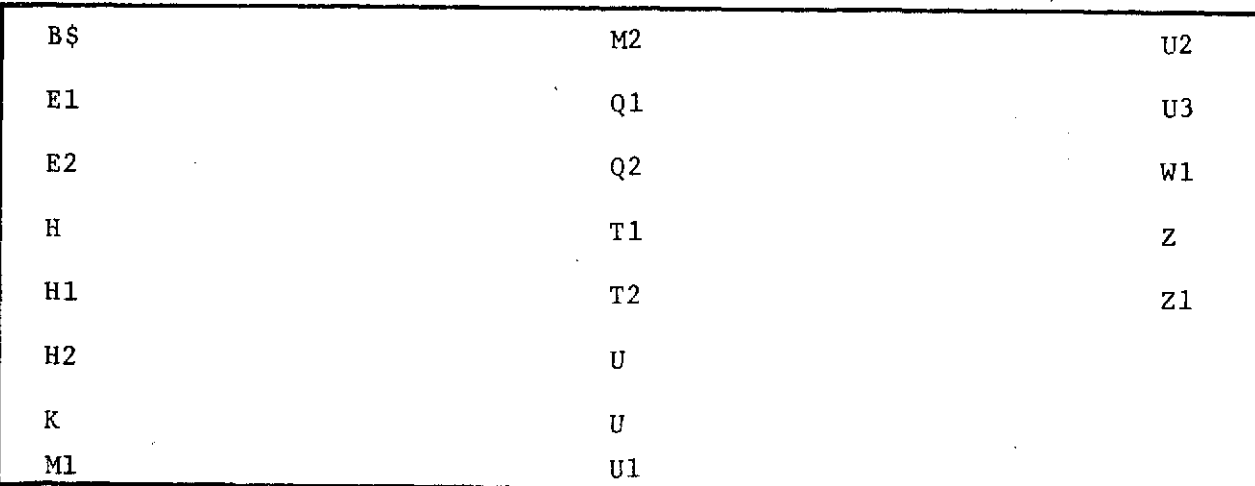

**Hamilton DIVISION** OF **UNITED UAIRCA CORPOATON Standard Ao**

# Table VIII

# SUBROUTINE DESCRIPTIONS

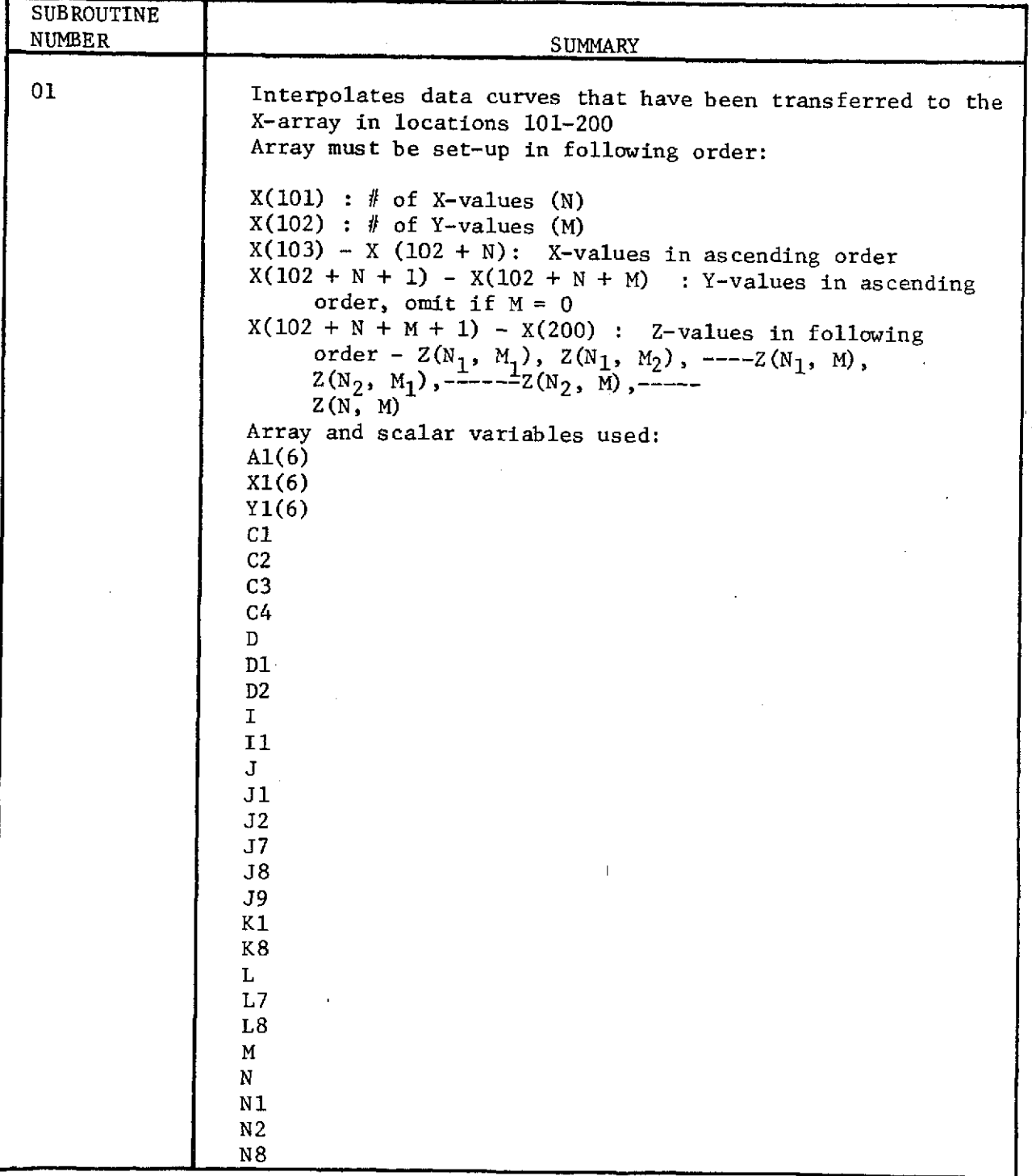

Hamilton **Conservation** U<sub>®</sub><br>Standard **A®** 

# Table VIII

# SUBROUTINE DESCRIPTIONS (CONTINUED)

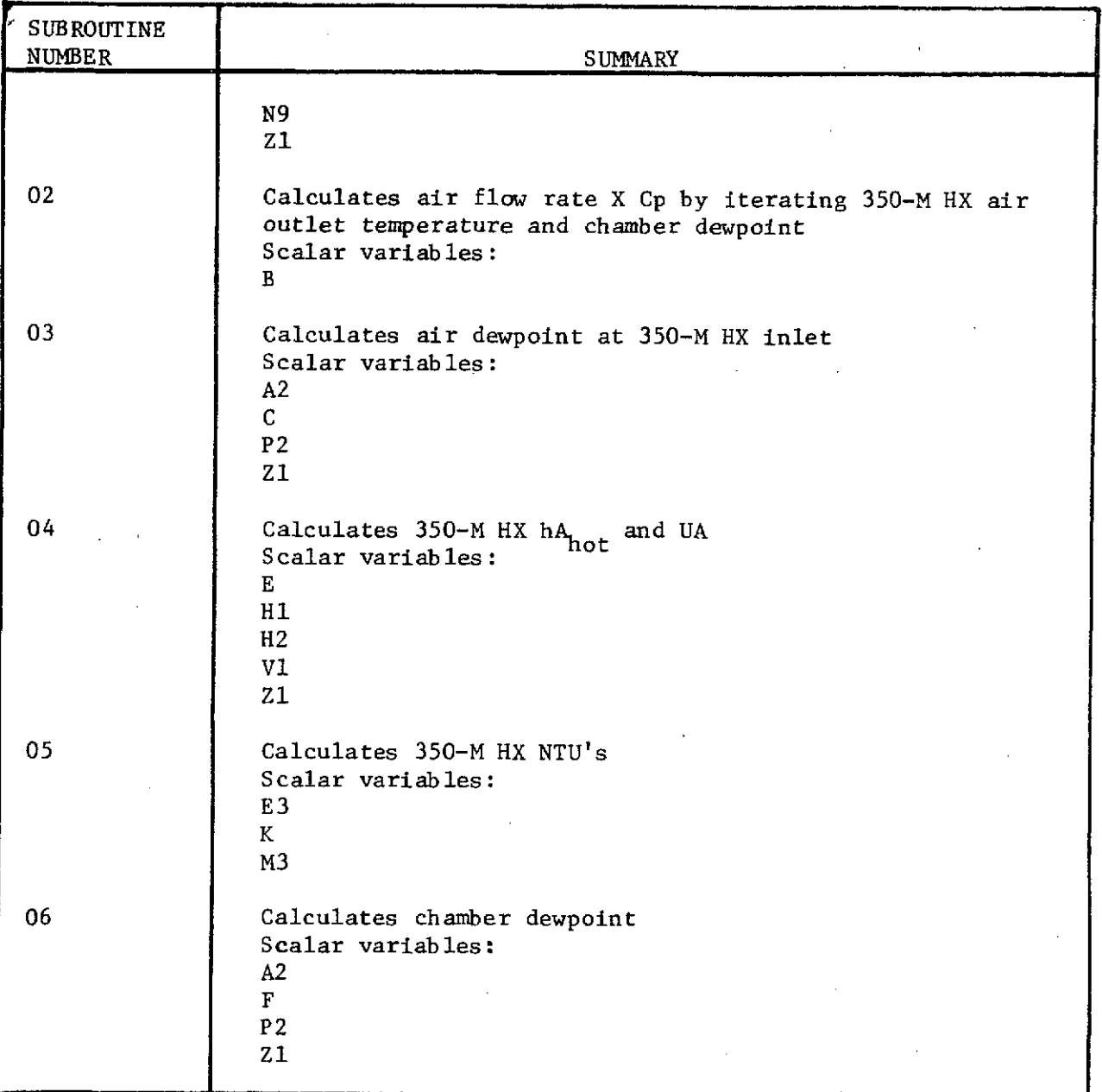

**Hamilton** Suscession Divided Algorithment CORPORATION

# Table VIII

# SUBROUTINE DESCRIPTIONS (CONCLUDED)

![](_page_31_Picture_87.jpeg)

U Hamilton **Standard** A۰

Table IX

PROGRAM LISTING

10 REM RSECS ARS/H2O LOOP PERFORMANCE 20 COM X(200), A(10, 17), A\$ (10) 64, B\$, Y(4)  $30.17$  T Y(1) 1 THEN 250: Y(1)=1  $440$  REM FREON PROPERTIES - TEMPERATURE (1): 130,140,150,160,170,180,190,200,210,220,230,240 50 REM FREON PROPERTIES - ENTHALPY (26): DATA 9.44,11.81,14.21,16.61,19.04,21.49,23.98,26.49,29.03, 31.59, 34.18, 36.79, 39.46, 42.13, 44.86, 47.62, 50.43, 53.2  $\sqrt{52}$ ,  $\sqrt{62}$ ,  $\sqrt{65}$ ,  $\sqrt{68}$ ,  $\sqrt{71}$ 60 DATA 56  $, 74$ 70 REM WATER VAPOR PROPERTIES - TEMPERATURE (51):  $^{13.1}_{12.1}$ DATA $^{13.2}_{24.2}$ 34, 36, 38, 40, 42, 44, 46, 48, 50, 52, 54, 56, 58, 60, 62, 64, 66, 68,70 80 REM WATER VAPOR PROPERTIES - PRESSURE (71): para .03854, 09603, 10401, 11256, 1217, 1315, 14199,  $\ldots$ 15323, 16525, 17811, 19182, 20642, 222  $, .2386$ 90 DATA .2563 ,.2751 ,.2951 ,.3164 ,.339 ,.3631 100 REM 350+M HX AIR SIDE FILM COEFFICIENT (91): DATA 13 ,0 , 100, 200, 300, 400, 500, 600, 700, 800 900,1000,1100,1200,1300  $110$  para 9.6 , 13.2, 15.6, 17.7, 19.5, 21.2, 22.6, 24 , 25.3, 26.4,  $27.5, 28.5, 29.6$ 120 REM 350-M HX H2O SIDE FILM COEFFICIENT (119): . b&#A~9} ~,n ~ ,100, 150, 200, 250, 300, 350, 400, 450, 500, 134, 198, 282,370,463,560,655,765,860 (130 REM 261 HX EFFECTIVENESS MAP - F21/H2O, T-F21=40F (139): 'DATA '8<sup>3</sup> \$700 \$200, \$300 \$400 \$500 \$600 \$700 \$800  $900$ ,1500 ,2000 ,2500 ,3000 ,3500 ,4000 ,4500 ,1  $\sqrt{1-\frac{1}{2}}$  $\overline{\mathbf{J}}$ . 140 DATA 1  $,1$ ,.9376,.9995.1  $\cdot$ <sup>1</sup>  $\cdot$ 1.  $\mathcal{A}^1$  $\mathbf{J}$ 1  $\frac{1}{2}$ , 884, 9836, 998, 0997, 0990  $\mathbf{1}$  $, 1$ ,.736,.013,.0793,.0952,.0987,.0996,.0009 150 DATA .618 , PO23, 9232, 9743, 9913, 9968, 9987, 5308, 7093,  $\cdot$ 8405,  $.9274$ ,  $.9689$ ,  $.9864$ ,  $.9937$ ,  $.4649$ ,  $.6169$ ,  $.7556$ ,  $.862$ ,  $.9282, .9635, .981, .4132, .5496, .6797, .7914, .8739, .9268$ 160 DATA . 9577 170 INPUT "# OF CASES "  $(1-10)$ : ", Y(2): INPUT "DATE  $\pm$  . H  $. B$ \$: INPUT "ARE FLOW CHARTS DESIRED, (YES=1/H0=2): "  $\mathbf{Y}(3)$ 180 INPUT "IS PRINTOUT DESIRED,  $(YES=1/10=2):$  " ,  $\chi$  (4.) . FOR Z=1 TO  $Y(2)$ : SELECT PRINT 005: PRINT "CASE  $f = "tZ$ : INPUT "RUN DESIGNATION  $\therefore$  ", A\$ (Z)  $(\text{BCU/ER}) = \frac{n_A'(z, 1)}{A(z, 2)}$ ;<br>  $(\text{BCU/ER}) = \frac{n_A(z, 2)}{A(z, 2)}$ ;<br>  $(\text{BTU/ER}) = \frac{n_A(z, 2)}{A(z, 2)}$ 190 INPUT "T RS-20 SETPT (DEC F) = " THIT "O CHAM-S INFUT "O CHAM-L 200 INPUT "O AVIONICS  $(SSTI/HP) = "A(Z, 6):$ **INPUT "CO2 FLOW**  $(LB/HR) = "A(Z, 5);$ <br>(CF/() = ",A(Z,6) INPUT "RS-11 FLOW

ORIGINAL PAGE IS OF POOR QUALITY

Hamilton<br>Standard

 $L_{\text{max}}$ 

Table IX

PROGRAM LISTING (CONTINUED)

![](_page_33_Picture_20.jpeg)

**ORTGINAL PAGE RE**<br>OF POOR PAGE RE

Hamilton<br>Standard  $U_{\text{reco-MPCR}}$ ert comme  $\mathbf{A}_\odot$ 

# Table IX

.<br>Martin

 $\frac{1}{k}$  .

 $\overline{a}$ 

![](_page_34_Picture_39.jpeg)

#### $\mathbf{p}$ OCPAM T **CTTMO**  $\overline{\phantom{a}}$ ÷  $\sim$

 $\overline{28}$ 

**U**<br>MON OF UNITED AIRCRAFT Hamilton<br>Standard

Table IX

CORPORATION

 $\ddot{\phantom{1}}$ 

![](_page_35_Picture_25.jpeg)

# PROGRAM LISTING (CONTINUED)

29

ORIGINAL PAGE IS

U **Hamilton Standard**  $\overline{A}_{\circledast}$ 

#### Table IX

PROGRAM LISTING (CONTINUED)  $1.12 - 1.12$  $=-\frac{\pi}{4}+\frac{\pi}{4}+\frac{\pi}{4}+\frac{\pi}{4}+\frac{\pi}{4}$  () 820  $ZT$  RS-261 F21 OUT = ##### ## U RS-261/350-M H2O HTSINK  $=-\ell \ell \ell \ell \ell$ ,  $\ell \ell$ --我作我看看, 我是  $=$   $########$  0 RS-261 830 ZO RS-251 840 END 850 DEFFN'01(C1, D1) 860 DIU A1 $(6)$ ,  $x1(6)$ ,  $x1(6)$ 870 I1=101: N=3: N2=2 880 IF X(I1)=3 THEN 920: IF X(I1)]3 THEN 930: IF X(II) [O THEN 950: IF X(II)=0 THEN 920: IF  $X(11)=2$  THEN 900: IF  $X(11)$  ]2 THEN 920 890 N=1: COTO 910.  $900$  N=2 in the second  $-910$   $N2 = 1$  $920$   $II=II+1$ 930 N1=N+1 940 L-I1: IF X(L) O THEN 960  $950.$ K1=-1: Z1=0: GOTO 1230 960 N9=X(L):  $\sim$  IF X(L+1)[0 THEN 950: IF X(L+1)]0 THEN 980 970 N8=0: GOTO 990 980  $M8 = X(L+1)$ 990 Kl=0: K8=0: C2=Cl: J1=I1+2: J2=N9+I1+1: IF  $C2[X(J1)$  THEM  $1030:$  IF  $C2=X(J1)$  THEM 1040 1000 FOR J=J1 TO J2: IF  $C2 f = X(J)$  THEN 1050: NEXT J  $1010$  K1=2:  $C2 = X(J2)$ 1020 J9=J2-N: COTO 1060  $1030$  K1=1:  $C2=X(J1)$ 1040 J9=J1: GOTO 1060 1050 IF J-J1[1 THEN 1030: IF J-J1=1 THEN 1040: IF J=J2 THEN 1020: IF J]J2 TPEN 1010:  $J9 = J - N2$ 1060 G3=C2: IF N8]0 THEN 1070: FOR L=1 TO R1: X1(L)=X(J9):  $L3 = J9 + J9$ : Y1(L)=X(L8): J9=J9+1: NEXT L: I=1: GOTO 1150 1070 J1=J1+H9: J2=J2+M8: D2=D1: IF D2[X(J1) THEM 1100: IF D2=X(J1) THEN 1110: FOR J=J1 TO J2: IF D2[=N(J) THEN 1120: NEXT J 1080 K8=6: D2=X(J2) 1000 JS=J2-N: GOTO 1130 1100 KS=3: D2=X(J1) 1110 J8=J1: GOTO 1130 1120 IF J-J1[1 THEN 1100: IF J-J1=1 THEN 1110: THE 1000: 1000: IN IN THE SLIP OF THE RELEASED OF THE SECTION OF THE SECTION OF THE SECTION OF THE STATE OF THE STATE OF THE STATE OF THE STATE OF THE STATE OF THE STATE OF THE STATE OF THE STATE OF THE STATE OF THE STATE 1130 J7=J9: L8=J8+M8\*(J7-I1-1): L7=L8: FOR L=1 TO N1:  $X1. (L) = X (J7)$ :  $Y1. (L) = X (L7)$ :  $L7 = L7 + 18$ :  $J7 = J7 + 1$ : NEXT  $L$ :  $I = 0$ : GOTO  $1150$ 1140 Y1(1)=Z1: FOR I=1 TO N: L7=L8+I: Y1(I+1)=0: FOR M=1 TO H1:  $Y1(I+1)=Y1(I+1)+X(I-7)*X1(0): I.7=I.7+M3$ : NEXT M: NEXT I: FOR L=1 TO N1: X1(L)=X(J8): J8=J8+1: NEXT L: C3=D2: I=1

ORIGINAL PAGE IS OF POOR QUALITY

Hamilton<br>Standard  $\underbrace{\mathsf{D}}_{\mathsf{C}}$ 

# Table IX

# PROGRAM LISTING (CONTINUED)

![](_page_37_Picture_18.jpeg)

*CRIGINAL PAGE ESCALLER* 

**Hamilton** U **Standard**  $A_0$ 

![](_page_38_Figure_1.jpeg)

**Hamilton** Diverse Standard **Particle** 

#### RSECS FLOW CHART ROUTINE

File Name "RSECS2"

Abstract "RSECS2" automatically produces flow chart output (on previously prepared schematic drawings) of the case currently being analized by the program "RSECS". The flow charts are produced using the WANG 2200 plot bed plotter.

#### Program Description

A data block containing values generated by "RSECS" is transferred through use of a common block to program **"RSECS2".** This program then sorts the data and prints out the values in the appropriate location on. the schematic. Two separate schematics are used, one for the air loop and one for the water loop. Samples of program output are given in figures **10** and **11** followed by a program listing Table X included for reference.

The only user action required for this program is the loading of the appropriate schematic on the plotter as required.

![](_page_40_Figure_0.jpeg)

FIGURE **10** RSECS ARS GAS LOOP SCHEMATIC

 $\frac{c}{4}$ 

![](_page_41_Figure_0.jpeg)

မှု

 $\Delta$ 

FIGURE 11 RSECS WATER LOOP SCHEMATIC

 $Q = HEAT BTU/HR T = TEMP DEG F$  $W = FLOW LB/HR$ 

 $\label{eq:2.1} \frac{1}{\sqrt{2\pi}}\sum_{i=1}^n\frac{1}{\sqrt{2\pi}}\sum_{i=1}^n\frac{1}{\sqrt{2\pi}}\sum_{i=1}^n\frac{1}{\sqrt{2\pi}}\sum_{i=1}^n\frac{1}{\sqrt{2\pi}}\sum_{i=1}^n\frac{1}{\sqrt{2\pi}}\sum_{i=1}^n\frac{1}{\sqrt{2\pi}}\sum_{i=1}^n\frac{1}{\sqrt{2\pi}}\sum_{i=1}^n\frac{1}{\sqrt{2\pi}}\sum_{i=1}^n\frac{1}{\sqrt{2\pi}}\sum_{i=1}^n\$ 

**Hamilton U Standard 1,**

![](_page_42_Picture_237.jpeg)

**PP POOP OF PAGE B** 36 **00Jn**

 $\cdot$ 

Hamilton www.unicert.comparent

![](_page_43_Picture_10.jpeg)

**WEIGINAL PAGE IN THE POOR QUALITY** 

**Hamilton U Standard** *A*

#### 350-M HEAT EXCHANGER TEST DATA ANALYSIS PROGRAM

File Name "350-M HX"

Abstract "350-M HX" analyzes test data and provides revised performance curves for the 350-M heat exchanger. The program is designed to be used with a WANG 2200 - series computer system.

#### Program Description

For a maximum of 50 data points, the program will iterate the hot or cold side hA to obtain a UA balance. Curves of hot side film coefficient verses air velocity and cold side film coefficient versus water flow per start are stored in the program as internal data. These<br>curves and water vapor property tables are interpolated by using an adaptation of the Hamilton Standard Division's "UNBAR"routine.

Expected program operation is as follows.

- **1.** Run all data points for a hot side UA balance.
- 2. Use calculation results to revise curve of hot side film coefficient versus air velocity.
- 3. Run data points again for a cold side UA balance.
- 4. Use calculation results to revise curve of cold side film coefficient versus  $H_20$  flow/start.
- 5. Repeat steps 1 through 4 until film coefficient curves no longer need revision.

For user reference, sample cases, figure 12, and a program listing, Table XI, are enclosed. The CRT prints the requested input data requirements with notations for the required units. If one of the dewpoint measurements is not available, or the secondary water circuit was not used, zero's should be entered in the appropriate locations. The output data provides all information necessary to revise the performance curves. In addition, a heat balance value is printed to give the user an indication of the data point validity. The heat balance calculation is the air side sensible and latent heat divided by the water side total heat. The program listing will provide the user with the calculation procedures used in the program.

Hamilton<sub>svision or united</sub> U<sub>SCRAFT</sub> CORPORATION Standard  $\mathbf{a}_{\epsilon}$ 

**College Control Control** RSECS 350-M HX PERFORMANCE / HOT SIDE BALANCE CASE  $4 - 1$ DATE: 7/8/74 INPUT DATA  $-$ T RS-11 INLET = 70.00 T RS-11 DEMPT = 50.06 T 350-M INLET =  $T = 50.06$  T 350-M OUTLET = 36.10 ARS OUTLET FLOW =<br>RS-51 FLOW = 10.00 CRAMBER PRESSURE = 29.92 T PRI H2O INLET = 79.59 73.27  $35.99$ T SEC H2O L'HLET =  $0.00$  T PRI H2O OUTLET =  $46.46$  T SEC H2O OUTLET = - 0.09 PRI H2O FLOW =  $498.00$  SEC H2O FLOW = - 0.00 OUTPIET DATA -TOTAL H2O FLOW =  $408.00$  H2O FLOW/START = 249.00 TOTAL AIR FLOW = 83.27 AIR WEIGHT FLOW =  $360.68$  AIR VELOCITY =  $94.46$  TOTAL HX UA  $= 773.42$ COLD SIDE HA =  $2688.11$  COLD FILM COUFF =  $368.19$  HOT SIDE HA  $= 1096.21$ HOT FILM COEFF =  $0.16$  O SENSIBLE = 3858.63 O LATEMT<br>Q TOTAL = 5214.06 HEAT BALANCIC =  $0.981$  $= 1253.50$ 

RSECS 350-M HX PERFORMANCE / HOT SIDE BALANCE

 $\sim$ 

CASE  $\ell$ : 2 DATE: 7/2/74

![](_page_45_Picture_99.jpeg)

FIGURE 12 RSECS 350-M HEAT EXCHANGER PERFORMANCE/HOT SIDE BALANCE SAMPLE CASES

Hamilton<sub>suson or unit</sub>  $\mathbf{U}$ :<br>RAFT CORPORATION Standard<sup>®</sup>  $\mathbf{a}_\infty$ 

RSECS 350-M HX PERFORMANCE / COLD SIDE BALANCE

CASE  $\#: 1$ DATE:  $7/8/74$ 

فتستقيم والمتواصل والمرادي والمحاج والمتناقص

![](_page_46_Picture_53.jpeg)

الواقف والمتعادل والمتحدث والمستشفر

 $\mathbb{R}^{N\times 1}$ 

RSECS 350-M HX PERFORMANCE / COLD SIDE BALANCE

 $\bar{z}$ 

CASE  $\ell$ : 2 DATE: 7/8/74

![](_page_46_Picture_54.jpeg)

FIGURE 13 RSECS 350-M HEAT EXCHANGER PERFORMANCE/COLD SIDE BALANCE SAMPLE CASES

U

 $\mathsf{a}_\mathrm{m}$ 

**Hamilton Standard** 

PROGRAM LISTING

Table XI

10 REM - 350-M HX PERFORMANCE: DIM A(50.14),  $X(200)$ ,  $Y(3)$ : IF  $Y(1)$  ] I THEN 150:  $Y(1)=1$ 20 RIM - WATER VAPOR PROPERTIES - TEMPERATURE (1): DATA 32, 34, 36, 38, 40, 42, 44, 46, 46, 50, 52, 54, 56, 58, 60, 62, 64, 66,  $\sim 63.70$ 30. REM - WATER VAPOR PROPERTIES - PPESSIRE (21): nATA .08854,.09603,.10401,.11256,.1217,.1315,.14199,  $.15323, .16525, .17811, .19132, .20642, .222$ , .2386 40. DATA . 2563, . 2751, . 2951, . 3164, . 339, . 3631: REM - WATER VAPOR PROPERTIES - ENTHALPY (41): DATA 1075.8.1074.7.1073.6.1072.4.1071.3.1070.1.1068.9 50 DATA 1067.8,1066.7,1065.6,1064.4,1063.3,1062.2,1061 , 1059.9,1058.8,1057.6,1056.5,1055.5,1054.3: REM - NATER SIDE FILM COEFFICIENT (61) 60 DATA 9  $,0.$   $,100,150,200,250,300,350,600,450,500,134,102$ 282,370, 463,560,655,765,860;  $\sim 10$ REM - AIR SIDE FILM COEFFICIENT (81) 70. DATA 13 ,0 ,100,200,300,400,400,500,600,700,800,  $-900, 1000, 1100, 1200, 1300, 9.6, 13, 2, 15.6, 17.7, 19.5,$  $21.21.22.6.26.1325.3.26.4.27.5128.5.39.6$ 80 EFUT "" OF CASES  $(1-50) =$  "  $y(2)$ :  $=$   $^{\prime\prime}$ INPUT " ATE . AS : EMPUT  $"$ III BAL (HOT=1/COLD=2) =  $"$  Y(3) 90 FOR Z=1 TO Y(2): SELECT PREFILLOO5: PRINT "CASE #  $=$   $\cdot$  2  $\mathcal{L}(\mathcal{A})$  . 100 INPUT "T RS-13 IN  $(DTC, F) = "$  $\Lambda(Z,1)$ : INPUT "T RS-11 DEMPT (DEG F) =  $^{\text{H}}$  $, A(2, 2):$  $(DEG \ F) =$  " INPUT "T 350-M IN  $, A(7,3)$ 110 HPUT "7 350-M DEUPT (DEC  $\Gamma$ ) = "  $, A(Z, 4):$ IMPUT "T 350-H OUT  $(DEC F) = "$  $\Lambda(\mathbb{Z},5):$ IFUT "ARS OUTLET FLOW  $(CFT) =$ "  $A(7,6)$ 120 INPUT "RS-51 FLOU  $(CF(t)) =$  "  $, A(7,7):$ INPUT "P CHAMBFP  $(IM$  HG) =  $"$  $\texttt{A}(Z,\mathcal{B})$  : (DEG F) =  $^{\rm H}$ INPUT "T PRI H20 IN  $A(7, 9)$ 130 HPUT "T SEC H20 IR  $(DEG \ F) =$  "  $, A(Z, 10):$ INPUT "T PRI H2O OUT (DEC F) = "  $, \Lambda(Z,11)$ : INPUT "7 SEC H20 OUT (DEC F) =  $^{\dagger}$  $, A(7, 12)$ 140 INPUT TOPI H20 FLOU  $(L5/FR) =$  "  $\Lambda(Z,13)$ : INPUT "SEC H2O FLOU  $(LD/HR) = "A(Z,IA):$ NLXT Z 150 IF  $Y(1)$   $(=Y(2)$  THEN 160;  $Y(1)=0$ : GOTO 610 160 FOR Z=1 TO 14:  $X(Z) = A(Y(1), Z)$ : NEXT Z:  $X(17) = X(13) + X(14)$ :  $X(1.5) = (X(9) * X(1.3) + X(1.0) * X(1.4)) / (X(1.3) + X(1.4))$ :  $X(16) = (X(11) * X(13) + X(12) * X(14)) / (X(13) + X(14))$ 170  $Y(18) = X(17)* (X(16) - X(15))$ : IF  $X(13) = 0$  THEN 180: IF  $X(14)=0$  THEN 180:  $X(30)=X(17)/4$ : COTO 190 180  $X(30)=X(17)/2$ 190 RESTORE 61: FOR Z=101 TO 120: READ X(Z): NEXT Z: GOSUB '02(X(30),0): X(31)=Z1: IF X(13)=0 THEN 200: IF X(14)=0 THEN 200: X(19)=27\*.5408\*X(31): GOTO 210

ORIGINAL PAGE IS<br>OF POOR QUALITY

![](_page_48_Picture_20.jpeg)

 $\frac{1}{2}$ 

 $\sim 10^{-1}$ 

 $\bar{z}$ 

 $\hat{\boldsymbol{\theta}}$ 

uli<br>Sele

CORPORATION

 $U$ <br> $\ddot{A}$ 

Hamilton<br>Standard

PROGRAM LISTING (CONTINUED) الأوارية القاربانية

 $\alpha$  ,  $\alpha$ 

Table XI

![](_page_49_Picture_33.jpeg)

U Hamilton **Standard**  $\mathbf{a}_\infty$ 

#### Table XI

PROGRAM LISTING (CONCLUDED)

790 N8+0: GOTO 810 800 H3=X(L+1) 810 K1-0: K8-0: C2-C1: J1-11+2: J2-M9+I1+1: IF  $C2[X(J1)$  THEN 850: IF  $C2=X(J1)$  THEN 860 820 FOR J=J1 TO J2: IF C2[=X(J) THEN 870: NEXT J 830 Kl=2: :C2=X(J2)  $840 \sqrt{9} = J2 - N$ : GOTO 880 850 Kl=I:  $C2 = X(J1)$ 860 J9-J1: GOTO 880 870 IF J-J1[1 THER 850: IF J-J1=1 THEN 860: IF J=J2 THEN SAO: IF J]J2 THEN S30:  $J.9 = J - M2$ 880  $\tilde{C}3=0.2$ : IF 1810 THEN 890: FOR L=1 TO M1: X1(L)=X(I9): L8=J9+N9: Y1(L)=X(L3): J9=J9+1: NEXT L: I=1: GOTO 970 890 J1=J1+N9: J2=J2+N8: D2=D1: IF D2[X(J1) THEN 920: IF D2=X(J1) THEN 930: FOR J=J1 TO J2: IF  $D2[=X(J)$  THEM 940: NEXT J 900 K8=6:  $D2=X(12)$ 910 J8-J2-N: COTO 950 920 K8=3:  $D2 = X(J1)$ 930 J8+J1: COTO 950 940 IF J-JI [I THEN 920: IF J-J1=1 THEN 930: IF J=J2 THEM 910: IF J]J2 THEM 900: J8=J-M2 950 J7+J9: L8=J8+N8\*(J7-L1-1): L7=L8: FOR L=1 TO H1:  $X1(L)=X(J7): Y1(L)=X(L7): L7=L7+N8: J7=J7+1: NRXT L:$  $I=0$ : GOTO 970 960 Y1(1)=Z1: FOR I=1 TO N: L7=L8+I: Y1(I+1)=0: FOR M=1 TO N1:  $Y1(I+1)=Y1(I+1)+X(L7)*X1(I1): L7=1.7+M8: NEXT N: NEXT T:$ FOR L=1 TO N1: X1(L)=X(J8): J8=J8+1: NEXT L: C3=D2: I=1 970 D=1: X1(0+2)=X1(1): X1(0+3)=X1(2): FOR J=1 TO M1: Al $(J+1)=X1(J+1)-X1(J):$  C4=C3-X1(J): IF C4[]O THEM 990:  $Z1 = Y1(J): X1(1) = 0: X1(2) = 0: X1(3) = 0: X1(4) = 0$ 980 XI(J)=1: COTO 1040 990 D=D\*C4: 0N N GOTO 1000,1010,1020 1000 X1(J)=C4/A1(J+1): G0T0 1030  $1010$  X1(I)=- $C4$ : GOTO 1030 1020 X1(J)=(X1(J+2)-X1(J))\*C4 1030 NEXT J: Al(1)=Al(N+2): Z1=0: FOR J=1 TO H1:  $X1(J)=N/(M(J)*M.(J+1)*X1(J)): Z1=Z1+Y1(J)*X1(J);$ NEXT J 1040 IF I[=0 THE! 960 1050 K1=K1+K8: RETURN

ORIGINAL, PAGE 18 POOR QUALITY

ā

**Hamilton UAIfCGRAF** *COPMOATION* **Standard A®**

#### **350-M HEAT EXCHANGER** PERFORMANCE PREDICTION PROGRAM

File Name **"CONDHX"**

Abstract "CONDHX" uses inlet temperature and flow data to predict performance of the **RSECS** 350-M condensing heat exchanger. This program runs on the WANG 2200 minicomputer system.

#### Program Description

This program uses predicted curves of air and water side hA's versus flow combined with a "pinch point" analysis to predict performance of a condensing heat exchanger.

The user supplies input temperatures and flow rates as requested and the program generates values for outlet temperatures and total heat exchanger heat load.

Sample output, Figure 14, and a program listing, Table XII, are enclosed for reference.

CONDHX was used to predict performance for test points of the RSECS cabin heat exchanger test.

\*\*\*\* RESULTS \*\*\*\* PRT COOLANT FLOW (LB/HR) 375 PRI TIN = 45 **,** PRI TOUT = 59.37423365213 SEC COOLANT FLOW (LB/HR) 375 SEC TIN = 45 PRI TOUT = 59.37423365213 AIR FLOW RATE (CFM) 317  $TIN = 75$   $TDP = 53$   $TOUT = 48.59069824218$ **Q** LATENT = 1932.525554251 <sup>Q</sup>**SENS** = 3848.149684856  $\frac{1}{2}$  TOTAL = 10780.6752391<br>HAC = 3760.11 HAH =  $2262.78$  UA =  $1412.66$ 

FIGURE 14 **RSECS** 350-M HEAT EXCHANGER PREDICTION SAMPLE RESULTS

**U** Hamilton Standard  $\mathbf{a}_k$  $\mathcal{F}(\mathcal{X})$  $\sim$  $x = 1.4...$ Table XII PROGRAM LISTING sa gali Ind 10 REM - 350-M HX PERFORMANCE PREDICTION PROGRAM 20 DIM X(50)  $30.$  DEFFN1(X)=3.10719762E-02+2.71331473E-04\*X+4.56164060E-05\*X!2  $-7.17044935E-08*x13+4.01962080E-09*x14+1.04575064E-11*x15$  $40.$  DEFFN2(X)=106.7019036671-.7925628830407\*X+1.42137844E-02\*X!2  $-4.08702990E-05*x13+6.35142232E-08*x14-4.04697326E-11*x15$ DEFFN3(X)=7.304894511852+3.19172743E-02\*X-1.83198194E-05\*X!2 -5 በ-+6.78877862E-09\*XI3-1.19293620E-12\*X!4+7.52444916E-17\*X!5 FOR  $I=1$  TO  $50: X(I)=0:NEXT$  I 16 O 70 PRINT HEX(03): PRINT "INPUT AIR SIDE CONDITIONS"<br>80 INPUT "AIR FLOW RATE (CFM) = ", X(20):<br>INPUT "AIR TEMP IN (F) = ", X(3): "AIR TEMP IN  $(F) = "X(3)':$ <br>"AIR DEW POINT IN  $(F) = "X(2) : PRINT$ <br>"INPUT PRI COOLANT LOOP CONDITIONS" INPUT 90 PRINT  $100$  FRINT "PRI LOOP FLOW (LB/HR) = ",X(3):<br>
INPUT "PRI LOOP TEMP IN (F) = ",X(9):PRI<br>
-110 PRINT "INPUT SEC COOLANT LOOP CONDITIONS"<br>
120 INPUT "SEC LOOP FLOW (LB/HR) = ",X(14):<br>
INPUT "SEC LOOP FLOW (LB/HR) = ",X(14):<br>  $(X(9) : PRINT$  $X(10)$ : PRINT 130 PRINT HEX(03):PRINT :PRINT :PRINT PRINT \*\*\*\* COND HX PROGRAM IS RUNNING \*\*\*\* 140 PRINT PRINT "  $\oplus$  T  $\oplus$  CALC  $\oplus$   $\oplus$ and a car  $-T-GUESS$ : ה'  $X(17)=X(13)+X(14)$  $X(15) = (X(9) * X(13) + X(10) * X(14)) / (X(13) + X(14))$ 160. 170  $R9=(X(3)-X(15))/2:X(5)-X(15)+K9$ <br>180 IF X(13)=0 THEN 200<br>190 IF X(14)=0 THEN 200:<br>190 IF X(14)=0 THEN 200:X(30)=X(17)/4:GOTO 210  $200$  $X(30) = X(17)/2$  $X(8) = 30: X(1) = X(3)$ 210  $X(31) = FN2(X(30))$ :<br>IF  $X(13) = 0$  THEN 230:  $220$ IF  $X(14)=0$  THEN 230:  $X(19)=27$ \* 5408\* $X(31)$ : GOTO 240  $230 X(19) = 27* \cdot 5408*x(31)/2$  $240 X(21)=X(2):X(26)=X(20)/.8815$ 250  $X(29) = FN3(X(26))$ :  $\dot{X}(27) = 313*5408*x(29)$ IF  $X(13)=0$  THEN 270: IF  $X(14)=0$  THEN 270: 260  $X(27) = .8 * X(27) : GOTO 280$ 270  $X(27) = .7 * X(27)$ 280  $H1 = X(19)$ :  $H2 = X(27)$ 290  $U=H1*H2/(H1+H2)$ 300  $PI = FNI(X(5)) : P2 = FNI(X(21))$ :  $X(22) = 144*60*(X(8)*+4912-P2)*X(20)/53,35/(X(1)+459.6)$ 310  $l = 1$ 320 IF  $X(2)$   $X(15)$  THEN 330: $X(24)=0$ : L=0: GOTO 620 330  $X(23) = .24*X(22)* (X(3) - X(5))$  $340$   $\overrightarrow{A3} = .622*P1/(\overline{X(8)}* \cdot 4912-P1)$ :<br>A2=.622\*P2/(X(8)\* · 4912-P2): X(24)=1065\*X(22)\*(A2-A3) IF  $X(24)$ ]0 THEN  $360 \cdot X(18) = X(23) \cdot X(24) = 0 \cdot 00T0$  370<br> $X(18) = X(23) + X(24)$ 350 360 370  $\chi(16) = (\chi(23) + \chi(24)) / \chi(17) + \chi(15)$ 330  $H = X(27)/X(19)$ 390  $M = X(17) / (-24*X(22))$ 400 IF X(2)[X(3) THEN 410:T1=X(3):T2=X(16):U1=0:GOTO 480

![](_page_53_Picture_5.jpeg)

**Hamilton U Standard** *A***<sub>8</sub>** 

#### RSECS ARS GAS LOOP  $\Delta$ P ROUTINE

File Name "ARS DP"

Abstract "ARS DP" calculates the corrected  $(59^{\circ}F, 29.92$  in Hg) pressure drop through the Hamilton Standard supplied RSECS hardware. The program is designed to be used with a WANG 2200 - series computer system.

#### Program Description

By inputting total RSECS air flow and the number of RS-11 fans opera-<br>ting, the program will calculate the corrected pressure drop through<br>the RS-193 Filter Package, the RS-191 ARS Fan Package, the RS-190<br>CO<sub>2</sub>/Temperature and the ARS outlet duct. The results are displayed on the CRT.

A program listing, Table XIII, is enclosed for reference.

Hamilton<br>Standard U<br>A® **ORATION** 

# Table XIII

# PROGRAM LISTING

![](_page_55_Picture_27.jpeg)

 $\frac{1}{2}$   $\frac{1}{2}$ 

 $\ddot{\phantom{0}}$ 

#### **Hamilton Standard** *..*  $\mathbf{\Omega}_{\mathbb{a}}$

#### GENERALIZED PLOT PROGRAM

File Name "Plot"

Abstract "Plot" uses the WANG 2200 flat bed plotter to automate production of plotting of any desired set of data. This program can plot point by point or plot a desired function in equation form, and in addition, completely label the resulting plot in any desired format.

#### Program Description

"Plot" uses the WANG 2200 flat bed plotter and the WANG 2200 minicomputer system commands to produce plots of data or equations. As sup- -<br>plied, the WANG had no software to run the plotter; program "Plot" provides this function.

Required inputs are requested on the CRT and responses are keyed in followed by keying "execute".

Available options of this program are:

**1.** Point by point plotting.

2. Equation plotting.

- 3. Matrix point plotting.
- 4. Regression analysis plotting.

For user reference the following items are included:

Table XIV Description of input requirements for program and plotter set up procedure

Figures Samples of results of program use in different modes  $15 - 17$ 

Table XV Program listing.

**Hamilton U** i<br>Communation **Standard p.**

#### Table XIV

# PLOTTER SETUP AND PROGRAM INPUTS

![](_page_57_Picture_114.jpeg)

![](_page_58_Picture_49.jpeg)

Table XIV

![](_page_58_Figure_2.jpeg)

**Hamilton U I CORPORATION Standard** *A* 

#### Table XIV

# PLOTTER SETUP AND PROGRAM INPUTS (CONTINUED)

![](_page_59_Picture_130.jpeg)

**Hamilton U CORPORATION Standard Ai**

Table XIV

![](_page_60_Picture_98.jpeg)

![](_page_60_Picture_99.jpeg)

 $\overline{1}$ 

![](_page_61_Figure_0.jpeg)

FIGURE 15 SAMPLE PLOT 1

![](_page_62_Figure_0.jpeg)

![](_page_62_Figure_1.jpeg)

FIGURE 16 **SAMPLE** PLOT 2

![](_page_63_Figure_0.jpeg)

![](_page_63_Figure_1.jpeg)

FIGURE 17 SAMPLE PIOT 3

 $\bigcup$ Hamilton CORNEATION Table XV Standard A۵ PROGRAM LISTING REM SUBROUTINE "PLOT" 10 20 COM X9(100), Y9(100), C(10), X\$25, Y\$25, P\$1<br>30 DEFFN'00"PLOT[" DEFFN'01"CONVERT" 40 50 SELECT PRINT 005: PRINT HEX(03) 60 PRINT : PRINT " WANG 2200 GENERAL PLOT ROUTINE ": PRINT DEVELOPED BY 'WILD' BILL AYOTTE (9/74)":PRINT :PRINT 70 INPUT "X AXIS INCREMENT (UNITS/IN)" INPUT "Y AXIS INCREMENT (UNITS/IN)", XO<br>PRINT "LOCATION OF AVIS (UNITS/IN)", YO 80 90 PRINT "LOCATION OF AXIS INTERSECTION": INPUT " (POSITION ON PAG E IN INCHES- X, Y )", X1, Y1<br>
100 INPUT "LIMITS OF X AXIS (MIN VALUE, MAX VALUE)", S1, S2<br>
110 INPUT "LIMITS OF Y AXIS (MIN VALUE, MAX VALUE)", T1, T2<br>
120 INPUT "X, Y VALUES OF AXIS INTERSECTION", C1, C2<br>
130 INPUT "X AXI 150 F1=100./X0:F2=100./Y0 160 GOSUB 500 170 PLOT [1,, C], [,, S]<br>180 INPUT "PLOT POINTS OR CURVE (1=POINT, 2=CURVE)", U1 190 IF U1=1 THEN 310 200 PLOT  $[.,R], [100*X1,100*Y1,0]$ 210 X4, Y4, E, E3, E4, E6, E8, E7=0: X\$=" "<br>220 INPUT "DESIRED PLOT RANGE (MIN AND MAX VALUES)", W1, W2: INPUT "DESIRED PLOT INCREMENT", D<br>230 STOP "INPUT EQUATION TO BE PLOTTED ON LINE 250 THEN KEY RUN  $240^{\rm H}$ 240 FOR X=W1 TO W2 STEP D  $250$   $Y=C(1)+C(2)*X+C(3)*X12+C(4)*X13+C(5)*X14+C(6)*X15+C(7)*X16$  $260 X5 = X - C1 : Y5 = Y - C2$ 270 IF X[]WI THEN 280:U1=1:GOSUB '02(X5, Y5, X4, Y4):U1=2:GOTO 290 280 COSUB '02(X5, Y5, X4, Y4) 290 NEXT X 300 PLOT [,,U]:PLOT [,,R]: GOTO 1350<br>310 X\$=" "PRINT :PRINT :INPUT "DESIRED PLOT SYMBOL", X\$:K=1:X4, Y 4=0: INPUT "ARE DATA POINTS TO BE LOADED FROM ARRAY (NO=0, YES=1)"  $D: IF$   $D=1$  THEN -340 320 PRINT :PRINT "INPUT DATA POINTS (STOP PLOTTING BY SETTING X.  $Y = N, N$ <sup>"</sup>: PRINT  $330$  INPUT  $\pi_{X,Y}$  = ", X9\$, Y9\$: IF X9\$="N"THEN 410: CONVERT X9\$ TO X9( $\kappa$ ): CONVERT Y9\$ TO Y9( $\kappa$ ) : GOTO 360 340 PRINT : INPUT "FIRST AND LAST DATA POINTS TO BE PLOTTED", K, K5 350 STOP "KEY CONTINUE TO START PLOTTING POINTS IN ARRAY" 360  $X = X9(K) - C1$ :  $Y = Y9(K) - C2$ :  $X4$ ,  $Y4 = 0$ 370 IF K]1 THEN 380:PLOT [,,R],[100\*X1,100\*Y1,U],[F1\*X,F2\*Y,U], 400 K=K+1:IF D=0 THEN 330:IF K] = K5+1 THEN 410:GOTO 360 410 INPUT "DO YOU WISH TO CONNECT PLOTTED POINTS WITH LINE SEGME **NTS**  $(YES=1, N0=0)$ " - 0 420 IF Q=0 THEN 1350: INPUT "FIRST AND LAST POINTS TO BE CONNECTE  $D''$ , L8, L9 430 X4, Y4, E, E3, E4, E6, E3, E7=0: U1=2: PLOT [,,R], [100\*X1, 100\*Y1, U]<br>440 FOR I=L3 TO L9 450  $X=X9(I)-C1:Y=Y9(I)-C2$ 460 IF I[]L8 THEN 470:U1=1:GOSUB '02(X,Y,X4,Y4):U1=2:GOTO 480<br>470 GOSUB '02(X,Y,X4,Y4) **JEXT I** 430-PLOT [,,U]:PLOT [,,R]:GOTO 1350<br>SELECT PLOT 414 490 PLOT 500 REM THIS SUBROUTINE DRAWS AND LABELS AXIS 510 PLOT [1,, C], [12,, S]<br>INPUT "LOCATION OF X AXIS LABELS (1=ABOVE, 2=BELOW)", L1 520 530-INPUT "LOCATION OF Y AXIS LABELS  $(\bar{1} = \text{LEFT}, 2 = \text{RIGHT})$ ",  $\bar{L2}$ 540

58

ORIGINAL PAGE IS<br>OF POOR QUALITY

![](_page_65_Figure_0.jpeg)

Table XV

PROGRAM LISTING (CONTINUED)

![](_page_65_Figure_3.jpeg)

ORIGINAL PAGE IS OF POOR QUALITY

**Hamilton U Standard A**®

#### Table XV

**PROGRAM LISTING (CONCLUDED)**

1080 IF A2[1]0 THEN 1090:PLOT [Al/5,0,U]:GOTO 1100 1090 PLOT [Al+A2/5,0,U]  $1100$  PLOT  $\{\chi, X\$ 1110 IF Y\$= ' **"** THEN 1180 1120 PLOT [,,R],1100\*X1,100\*YI,U],[0,-BI,UJ 1130 IF L2=I THEN 1140:PLOT [90,0,U]:GOTO 1150 1140 PLOT [-90,0,U] 1150 IF B2[10 THEN 1160:PLOT [0,2\*B1/3,U]:GOTO 1170 1160 PLOT [0,B1+B2\*2/3,U] 1170 PLOT  $[0, -20, S], [\cdot, Y\$ ], [12, S], [\cdot, R] 1180 RETURN 1190 DEFFN'02(U,V,X4,Y4)  $1200 \t X3=U:Y3=V$ 1210 D1=X3-X4:D2=Y3-Y4:X4=X4+D1:Y4=Y4+D2 1220 IF U1=2 THEN 1230: PLOT [F1\*D1,F2\*D2,U],[,,D],[,,X\$],[,,U]<br>:E3=INT(F2\*D2):E7=INT(F1\*D1):GOTO 1340 1230  $E1 = F2*Y3 - INT(F2*Y3)$ 1240 E=E+El+E4  $1250$   $P3 = F2 * D2 + E : P9 = INT(P8)$ 1260  $E5 = F1 * X3 - INT (F1 * X3)$ 1270 E6=E6+E5+E8 1280 S8=Fl\*D1+E6:S9=INT(S3) 1290 PLOT [S9,P9,D] 1300 E3=E3+P9 1310 E4=F2\*Y3-E3 1320 E7=S9+E7 1330 E8=Fl\*X3-E7 1340 RETURN **1350 INPUT "DO YOU WISH TO ADD LABELS OR COMMENTS TO PLOT (0=NO, 1=YES)",G** 1360 IF **G=O** THEN 1480 1370 INPUT "DESIRED CHARACTER SIZE (NUMBER FROM 1 TO 5)", K 1390 KEYIN P\$,1410,1420 1400 GOTO 1390 1410 IF P\$=HEX(OD)THEN 1430:IF P\$=HEX(02)THEN 1440:IF P\$=HEX(08<br>THEN 1450:PLOT [,,P\$],[13\*K,,U]:COTO 1390 1420 IF P\$=HEX(00) THEN 1460:IF P\$=-iEX(01)THEN 1470: IF P\$=HIEX(02) THEN 1370:GOTO 1480 1430 PLOT [0,-20\*K,U],[-999,0,1U]:GOTO <sup>1390</sup> 1440 PLOT [13\*K,0,U]:GOTO 1390 1450 PLOT [-13\*K,Ô,U]:GOTO 1390<br>1460 PLOT [0.20\*K.U]:GOTO 1390  $[0,20 * k, 0]$ : GOTO 1390 1470 PLOT [0,-20\*K,U]:GOTO 1390 1480 INPUT "DO YOU VISH TO CONTINUE PLOTTING (0=NO,1=YES)",<br>IF G=1 THEN 180 IF G=1 THEN 180<br>1490 END